# Информация о системе и поддержке

Настройка компьютера

Основные технические характеристики

Получение справки

Условия продажи

Ограниченная гарантия и правила возврата

Лицензионное соглашение на программное обеспечение

Общая информация по технике безопасности

Информация о защите окружающей среды

Информация о соответствии стандартам

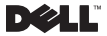

## Примечания, предостережения и предупреждения

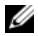

ПРИМЕЧАНИЕ: содержит важную информацию, которая помогает более эффективно работать с компьютером.

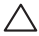

ВНИМАНИЕ: указывает на возможность повреждения устройства или потери данных и подсказывает, как избежать этой проблемы.

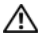

ПРЕДУПРЕЖДЕНИЕ: указывает на потенциальную опасность повреждения, получения травм или угрозу для жизни.

—<br>Информация в этом документе может быть изменена без<br>уведомления.<br>Воспроизведение материалов данного руководства в любой уведомления. © 2009 Dell Inc. Все права защищены.

письменного разрешения корпорации Dell Inc. строго запрешено. посадные знаки, упомянутые в данном документе: Dell, логотип DELL,<br>Товарные знаки, упомянутые в данном документе: Dell, логотип DELL,<br>4deme XPS, RowerFdde, RowerCennest, Rowerlout, Vectro, OntiDlex Adamo, XPS, PowerEdge, PowerConnect, PowerVault, Vostro, OptiPlex,<br>Latitude, Dell Precision и CompleteCare являются товарными знаками Dell<br>Inc.: Intel и Contrine являются окраисом и и товарными знаками з Сого Inc.; Intel и Centrino являются охраняемыми товарными знаками, а Core является товарным знаком корпорации Intel Corporation; Bluetooth<br>является охраняемым товарным знаком, принадлежащим компании **Bluetooth SIG и используемым Dell по лицензии; ENERGY STAR является** охраняемым товарным знаком Агентства по охране окружающей среды США. Корпорация Dell Inc., выступая в качества партнера компании соответствуют указаниям ENERGY STAR по эффективности использования электроэнергии.

Другие товарные знаки и фирменные названия упомянуты в данной документации в качестве ссылки как на предприятия, имеющие эти знаки и названия, так и на их продукцию. Dell Inc. заявляет об отказе от всех прав собственности на любые товарные знаки и названия, кроме своих собственных

Октябрь 2009 г. P/N D705R Pед. A01

# [Содержание](#page-6-0)

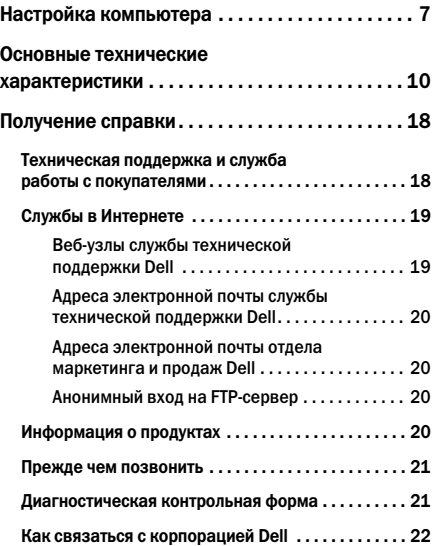

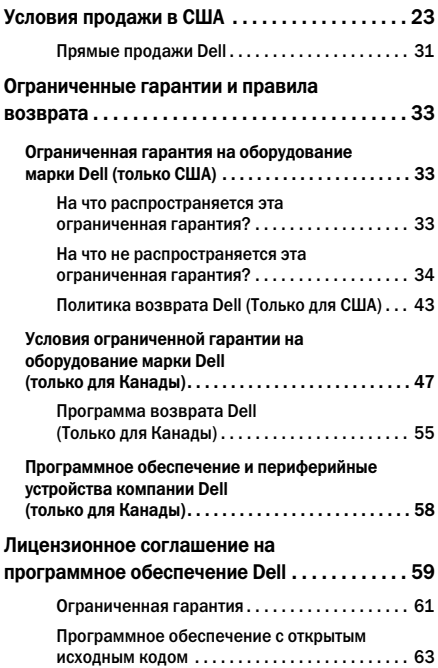

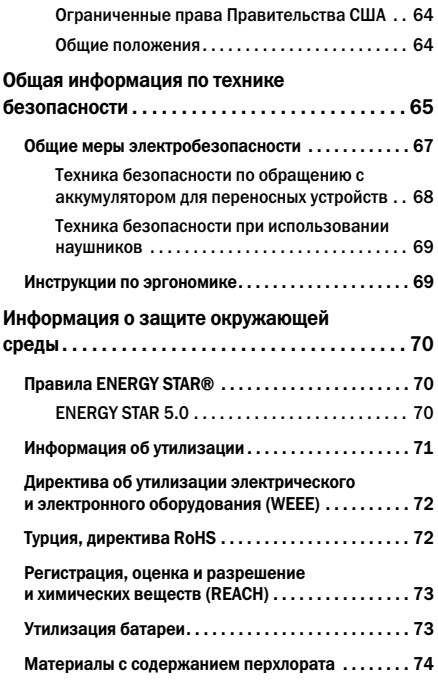

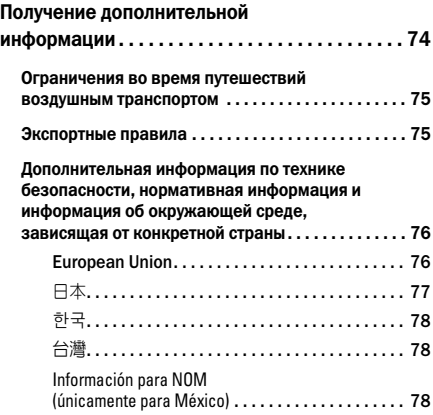

# <span id="page-6-0"></span>Настройка компьютера

Для начала использования вашего компьютера выполните следующие действия:

1 Установите аккумулятор в отсек для аккумулятора на нижней стороне компьютера и аккуратно защелкните его на месте.

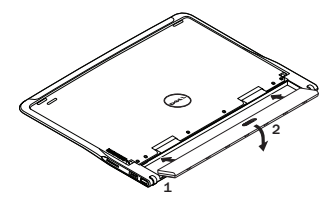

2 Подключите адаптер переменного тока к компьютеру. Подключите противоположный конец кабеля адаптера питания переменного тока к розетке сети электропитания.

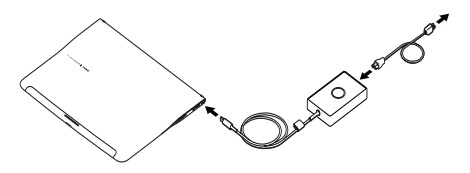

В США, Мексике и Канаде вы можете напрямую подключить раскладывающийся адаптер к розетке сети электропитания как показано на рисунке.

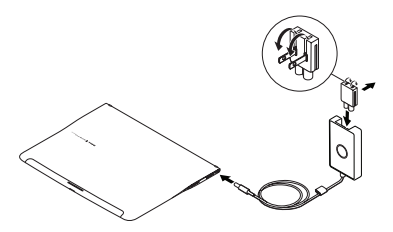

3 Сдвиньте фиксатор в сторону и поднимите крышку экрана.

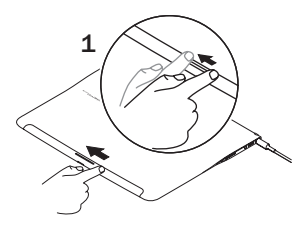

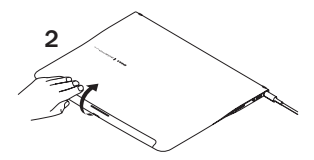

Нажмите кнопку питания компьютера.

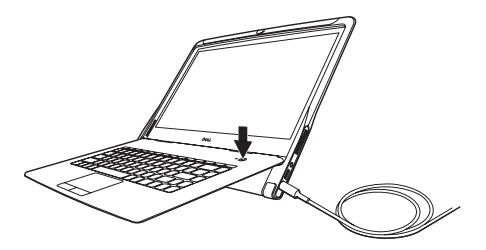

# <span id="page-9-0"></span>Основные технические характеристики

В настоящем разделе приведена основная информация, которая потребуется вам во время установки, обновления драйверов или модернизации вашего компьютера. Для получения более подробной информации о характеристиках см. Руководство по обслуживанию по адресу support.dell.com/ manuals.

#### Модель системы

Dell™ Adamo XPS™

#### Процессор

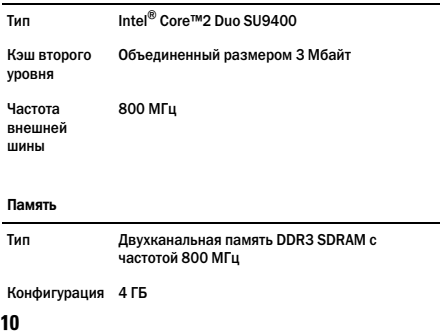

## Информация о компьютере

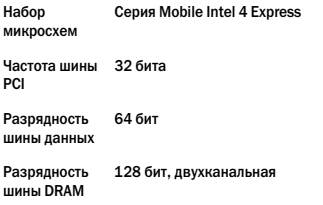

### Средства связи

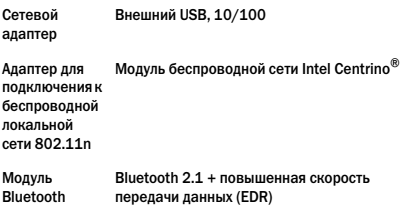

### Видео

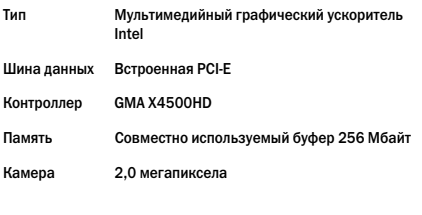

## Аудио

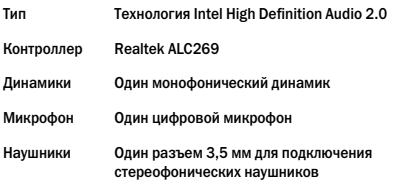

### Устройство для хранения данных

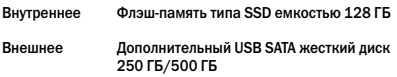

### Порты и разъемы

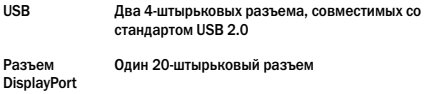

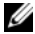

ПРИМЕЧАНИЕ: Адаптер DisplayPort - DVI поставляется в<br>комплекте с компьютером.

### Дисплей

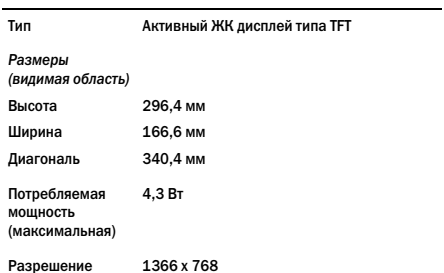

#### Аккумулятор

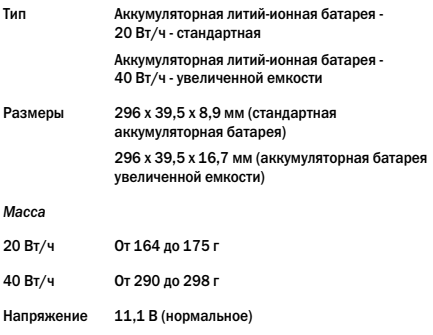

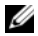

ПРИМЕЧАНИЕ: В вашем компьютере установлен резервный аккумулятор, который позволяет вам выполнить замену разряженного основного аккумулятора на новый, когда компьютер находится в режиме сна. Для замены аккумулятора вам не требуется выключать компьютер.

## Адаптер переменного тока

## США/Мексика/Канада

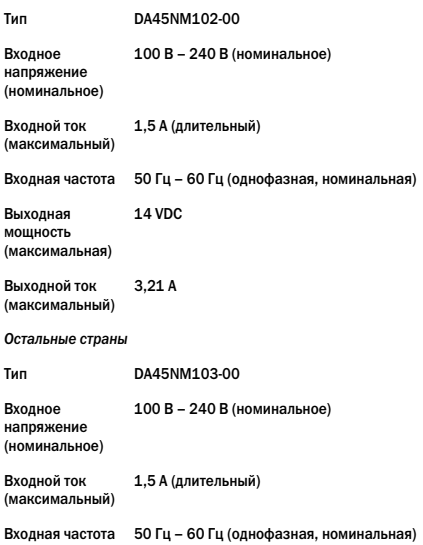

## Адаптер переменного тока (Продолжение)

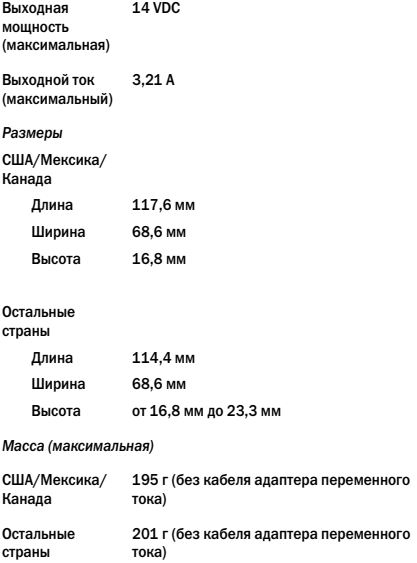

### Физические характеристики

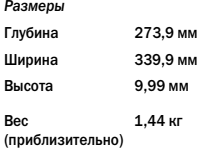

### Требования к окружающей среде

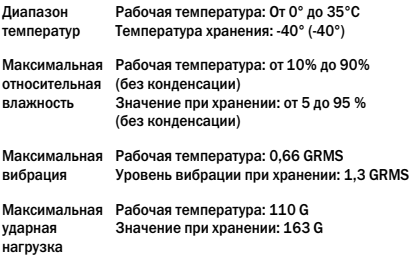

# <span id="page-17-0"></span>Получение справки

Если при работе на компьютере возникают неполадки, можно выполнить указанные действия для диагностики и устранения проблемы.

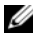

ПРИМЕЧАНИЕ: Свяжитесь со службой технической поддержки Dell с телефона, расположенного рядом с компьютером или на компьютере, чтобы специалисты службы поддержки смогли помочь в выполнении необходимых действий.

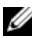

ПРИМЕЧАНИЕ: Система Экспресс-кода техобслуживания Dell доступна не во всех странах.

Когда автоматическая служба приема звонков Dell выдаст запрос на ввод кода экспресс-обслуживания, введите его. чтобы ваш звонок был переадресован нужному специалисту службы технической поддержки.

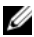

ПРИМЕЧАНИЕ: Некоторые из упомянутых ниже служб могут быть недоступны за пределами континентальной части США. Информацию о доступных службах можно получить в местном представительстве компании Dell.

## <span id="page-17-1"></span>Техническая поддержка и служба работы с покупателями

Служба технической поддержки Dell ответит на ваши вопросы относительно аппаратного обеспечения Dell. Для предоставления быстрых и точных ответов на вопросы персонал службы поддержки использует компьютерную диагностику.

Перед обращением в службу поддержки Dell прочтите раздел[«Прежде чем позвонить» На стр. 21,](#page-20-0) а затем см. контактную информацию для своего региона или перейдите на веб-узел support.dell.com.

# <span id="page-18-0"></span>Службы в Интернете

Информацию о продуктах и услугах Dell можно получить на следующих веб-узлах:

- www.dell.com
- www.dell.com/ap (только для стран азиатско-тихоокеанского региона)
- www.dell.com/ip (только Япония)
- www.euro.dell.com (только для стран Европы)
- www.dell.com/la (для стран Латинской Америки и Карибского бассейна)
- www.dell.ca (только для Канады)

Связаться со службой технической поддержки Dell можно на следующих веб-узлах и по следующим адресам электронной Fпочты:

## <span id="page-18-1"></span>Веб-узлы службы технической поддержки Dell

- support.dell.com
- support.ip.dell.com (только Япония)
- support.euro.dell.com (только для стран Европы)
- supportapi.dell.com (только для стран азиатскотихоокеанского региона)

## <span id="page-19-0"></span>Адреса электронной почты службы технической поддержки Dell

- mobile\_support@us.dell.com
- support@us.dell.com
- la-techsupport@dell.com (только для стран Латинской Америки и Карибского бассейна)
- apsupport@dell.com (только для стран азиатскотихоокеанского региона)

## <span id="page-19-1"></span>Адреса электронной почты отдела маркетинга и продаж Dell

- apmarketing@dell.com (только для стран азиатскотихоокеанского региона)
- sales canada@dell.com (только для Канады)

## <span id="page-19-2"></span>Анонимный вход на FTPсервер

• ftp.dell.com

Войдите на сайт, используя в качестве имени пользователя: anonymous, и в качестве пароля свой адрес электронной почты.

# <span id="page-19-3"></span>Информация о продуктах

Если потребуется узнать информацию о других продуктах, которые можно приобрести у Dell, или сделать заказ, посетите веб-сайт корпорации Dell по адресу: www.dell.com. Номер контактного телефона для конкретного региона или номер, по которому можно поговорить со специалистом отдела продаж, см. в разделе. [«Как связаться с корпорацией Dell» На стр. 22](#page-21-0)

# <span id="page-20-0"></span>Прежде чем позвонить

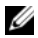

ПРИМЕЧАНИЕ: Прежде чем позвонить, подготовьте свой Express Service Code (Экспресс-код техобслуживания). С помощью этого кода автоматическая телефонная служба поддержки сможет быстро соединить вас с нужным специалистом. Также вам может потребуется указать метку производителя компьютера.

Метка производителя и экспресс-код техобслуживания выгравированы на нижнее стороне вашего компьютера.

Не забудьте заполнить следующий диагностический контрольный список. Перед звонком в службу технической поддержки Dell следует включить компьютер и во время разговора находиться рядом с ним. Вас также могут попросить набирать кое-какие команды на клавиатуре, передавать подробную информацию во время выполнения операций или попробовать другие действия по устранению неисправностей, произведение которых возможно только на самом компьютере. Убедитесь в наличии документации по компьютеру.

## <span id="page-20-1"></span>Диагностическая контрольная форма

- Имя:
- Дата:
- **Адрес:**
- Телефон:
- Код экспресс-обслуживания (Express Service Code):
- Service tag (Метка производителя):
- Индивидуальный номер изделия (authorization number) (если назначен сотрудником технической поддержки компании Dell):
- Тип и версия операционной системы:
- Устройства:
- Подключены ли вы к сети? Да или Нет
- Тип сети, версия и используемая сетевая плата:
- Установленные программы и их версии:

Чтобы определить содержание файлов запуска Вашего компьютера, обратитесь к документации по операционной системе. Если компьютер подключен к принтеру, следует напечатать каждый файл. В противном случае, следует записать содержимое каждого файла, прежде чем звонить в Dell.

- Сообщение об ошибке, звуковой сигнал или код диагностики:
- Описание неполадки и действия, которые вы предприняли для ее устранения:

# <span id="page-21-0"></span>Как связаться с корпорацией Dell

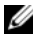

ПРИМЕЧАНИЕ: Если нет действующего подключения к Интернету, можно найти контактную информацию о счете на приобретенный товар, упаковочном листе, счете или каталоге продуктов Dell.

Dell предоставляет интерактивную поддержку и поддержку клиентов по телефону, а также другие виды услуг. Доступность услуг зависит от страны и продукта, и некоторые услуги могут быть недоступны в вашем регионе.

Чтобы обратиться в Dell по вопросам продажи, технической поддержки или обслуживания клиентов,

- 1 Посетите веб-узел www.dell.com/contactdell.
- 2 Выберите вашу страну или регион.
- 3 В зависимости от возникшей проблемы выберите ссылку для соответствующей услуги или поддержки.
- 4 Выберите наиболее удобный способ обращения в Dell.

# <span id="page-22-0"></span>Условия продажи в США

ВНИМАТЕЛЬНО ПРОЧИТАЙТЕ ДАННЫЙ ДОКУМЕНТ! В НАСТОЯЩЕМ ДОКУМЕНТЕ ПРИВЕДЕНА ОЧЕНЬ ВАЖНАЯ ИНФОРМАЦИЯ О ВАШИХ ПРАВАХ И ОБЯЗАННОСТЯХ, А ТАКЖЕ ВОЗМОЖНО ПРИМЕНИМЫЕ К ВАМ ОГРАНИЧЕНИЯ И ИСКЛЮЧЕНИЯ. ДАННЫЙ ДОКУМЕНТ ПРЕДПОЛАГАЕТ ИНДИВИДУАЛЬНОЕ РАССМОТРЕНИЕ В АРБИТРАЖНОМ СУДЕ ВСЕХ СПОРОВ МЕЖДУ ВАМИ И КОРПОРАЦИЕЙ DELL.

Настоящие условия («Соглашение») имеют силу в отношении приобретения вами продуктов и/или услуг и поддержки, которые реализуются на территории США («Продукт») компанией Dell, в том числе ее филиалами или дочерними компаниями, а также выполненных вами покупок у розничных продавцов. Подтверждая поставку Продукта или приобретая и используя данный продукт вы соглашаетесь и обязуетесь исполнять положения и условия настоящего Соглашения. Если вы не желаете исполнять положения настоящего Соглашения, то вам необходимо уведомить корпорацию Dell и предпринять одно из следующих действий:

Для продуктов, приобретенных непосредственно у корпорации Dell («прямая продажа Dell»), уведомите Dell и верните вашу покупку в соответствии с требованиями политики возврата Dell. См.: http://www.dell.com/policy/legal/warranty.htm.

Для продуктов, приобретенных у розничных продавцов («розничная продажа») не начинайте или не продолжайте использовать продукт, и верните продукт на место его приобретения (в соответствии с требованиями политики возврата розничного продавца).

- 1 Другие документы. Настоящее Соглашение НЕЛЬЗЯ изменять, дополнять или исправлять путем использования каких-либо других документов, если только не существует другого письменного Соглашения, подписанного между вами и компанией Dell.
- 2 Гарантии. ОГРАНИЧЕННЫЕ ГАРАНТИИ НА ОБОРУДОВАНИЕ МАРКИ DELL-МОЖНО НАЙТИ ПО АДРЕСУ http:// www.dell.com/policy/legal/warranty.htm ИЛИ В ДОКУМЕНТАЦИИ, ПРИЛАГАЕМОЙ КОМПАНИЕЙ DELL К ОБОРУДОВАНИЮ. DELL НЕ ПРЕДОСТАВЛЯЕТ ГАРАНИИ НА ОБСЛУЖИВАНИЕ, ПРОГРАММНОЕ ОБЕСПЕЧЕНИЕ ИЛИ НА ПРОДУКТЫ, ОБСЛУЖИВАНИЕ И ПОДДЕРЖКУ СТОРОННИХ ПРОИЗВОДИТЕЛЕЙ. ТАКИЕ ПРОДУКТЫ, ПРОГРАММНОЕ ОБЕСПЕЧЕНИЕ, СЕРВИС, ОБСЛУЖИВАНИЕ ИЛИ ПОДДЕРЖКУ КОМПАНИЯ DELL ПРЕДОСТАВЛЯЕТ НА УСЛОВИЯХ «КАК ЕСТЬ», А ЛЮБЫЕ ГАРАНТИИ, СЕРВИС, ОБСЛУЖИВАНИЕ И ПОДДЕРЖКА ТРЕТЬИХ СТОРОН ПРЕДОСТАВЛЯЮТСЯ СООТВЕТСТВУЮЩИМИ ПРОИЗВОДИТЕЛЯМИ ИЛИ ПОСТАВЩИКАМИ, А НЕ КОРПОРАЦИЕЙ DELL. DELL НЕ ДАЕТ КАКИХ-ЛИБО ПРЯМЫХ ГАРАНТИЙ, КРОМЕ ТЕХ, КОТОРЫЕ УКАЗАНЫ В ГАРАНТИЙНОМ ИЛИ СЕРВИСНОМ ОПИСАНИИ КОМПАНИИ DELL, ДЕЙСТВУЮЩЕМ НА ДАТУ ОФОРМЛЕНИЯ СЧЕТА, УПАКОВОЧНОГО ЛИСТА, КВИТАНЦИИ ИЛИ ЧЕКА РОЗНИЧНОЙ ПОКУПКИ. ДЛЯ ПРЯМЫХ ПРОДАЖ DELL, ГАРАНТИИ И ОБСЛУЖИВАНИЕ ПОД МАРКОЙ DELL ВСТУПАЮТ В СИЛУ ПОСЛЕ ПОЛНОЙ ОПЛАТЫ, А DELL НЕ НЕСЕТ КАКИХ-ЛИБО ОБЯЗАТЕЛЬСТВ ПО ПРЕДОСТАВЛЕНИЮ ГАРАНТИИ ИЛИ ОБСЛУЖИВАНИЯ ДО ПОЛУЧЕНИЯ КОМПАНИЕЙ DELL ОПЛАТЫ В ПОЛНОМ ОБЪЕМЕ. DELL МОЖЕТ ПОТРЕБОВАТЬ ОТМЕНЫ ЛИЦЕНЗИЙ НА ПРОГРАММНОЕ ОБЕСПЕЧЕНИЕ,

ОБСЛУЖИВАНИЯ ИЛИ ПОДДЕРЖКИ СТОРОННИХ ПРОИЗВОДИТЕЛЕЙ В ТОМ СЛУЧАЕ, ЕСЛИ DELL НЕ ПОЛУЧИТ ОПЛАТУ. ДЛЯ РОЗНИЧНЫХ ПРОДАЖ ФИРМЕННЫЕ ГАРАНТИИ И ОБСЛУЖИВАНИЕ DELL НАЧИНАЮ СВОЕ ДЕЙСТВИЕ С МОМЕНТА ПЕРЕВОДА ПРАВА СОБСТВЕННОСТИ НА ВАШЕ ИМЯ, НЕ СМОТРЯ НА ТО, ЧТО ГАРАНТИЙНЫЙ ПЕРИОД НАЧИНАЕТСЯ С МОМЕНТА ПОКУПКИ. ИНСТРУКЦИИ О ТОМ, КАК ПЕРЕВЕСТИ ПРАВО СОБСТВЕННОСТИ НА СВОЕ ИМЯ ВЫ МОЖЕТЕ НАЙТИ В ПРИЛАГАЕМОЙ К ВАШЕМУ КОМПЬЮТЕРУ ДОКУМЕНТАЦИИ ИЛИ НА ВЕБ-УЗЛЕ www.dell.com/register. АНАЛОГИЧНО ИСПОЛЬЗОВАНИЮ ВАМИ ПРОДУКТА ФАКТ ПЕРЕВОДА ПРАВА СОБСТВЕННОСТИ НА ПРОДУКТ НА ВАШЕ ИМЯ ВЫРАЖАЕТ ВАШЕ НАМЕРЕНИЕ СОБЛЮДАТЬ УСЛОВИЯ НАСТОЯЩЕГО СОГЛАШЕНИЯ. ЕСЛИ ВЫ ПРИОБРЕТАЕТЕ ПРОДУКТ, УСЛУГИ, ОБСЛУЖИВАНИЕ ИЛИ ПОДДЕРЖКУ СТОРОННИХ ПРОИЗВОДИТЕЛЕЙ, ТО МОГУТ ДЕЙСТВОВАТЬ ПОЛОЖЕНИЯ И УСЛОВИЯ СТОРОННИХ ПРОИЗВОДИТЕЛЕЙ.

- 3 Программное обеспечение. В отношении всего предоставляемого программного обеспечения действует лицензионное соглашение, и вы обязуетесь руководствоваться положениями такого лицензионного соглашения. Лица, выдающие лицензию на программное обеспечение, сохраняют за собой принадлежащие им права собственности на него.
- 4 Правила возврата, замена. для прямых продаж Dell, политики возврата Dell можно найти на следующем вебузле http://www.dell.com/policy/legal/warranty.htm и вы соглашаетесь с данными условиями. Перед возвратом Продукта вам необходимо обратиться непосредственно к нам, чтобы получить номер разрешения на возврат материала, который следует указать при возврате. Продукт необходимо вернуть в оригинальной или эквивалентной ей упаковке. В случае возврата или замены Продукта вы принимаете на себя риск потерь, оплачиваете стоимость транспортировки и погрузочно-разгрузочных операций.

Может потребоваться дополнительная оплата. Если вы не будете следовать инструкциям и правилам возврата или замены, предоставленным компанией Dell, компания Dell не несет ответственности за Продукт в случае его потери, повреждения, изменения или обработки иным способом с целью утилизации или перепродажи. Если использовалась цена на группу продуктов или цена в рамках рекламной кампании, то в случае частичного возврата, по усмотрению компании Dell, сумма возмещения будет меньше, чем указано в счете-фактуре, или меньше цены отдельного .<br>компонента. Для **розничных продаж** возврат и обмен выполняется в соответствии с политикой розничного продавца, у которого вы приобрели Продукт.

5 Обслуживание и поддержка. Для разных Продуктов могут существовать разные предложения по обслуживанию. В дополнение к положениям и условиям настоящего Соглашения, сервисное обслуживание и поддержка будут обеспечены в США компанией Dell и/или сторонним поставщиком услуг в соответствии с условиями, указанными на веб-странице

http://www.dell.com/service\_contracts или предосталены вам иным образом. Компания Dell и/или сторонний поставщик услуг может по своему усмотрению изменять основные и дополнительные программы обслуживания и поддержки, а также действующие в отношении них условия, без предварительного уведомления. Компания Dell не обязана осуществлять обслуживание и поддержку до тех пор, пока компании Dell не будет выплачена полная стоимость приобретенного Продукта или контракта на обслуживание/поддержку. Компания Dell не несет обязательство по предоставлению сторонней поддержки или поддержки на какие-либо продукты или услуги. приобретенные у стороннего поставщика, не являющимся Dell. Вы несете ответственность за создание резервных копий всех ваших данных, программного обеспечения и приложений перед выполнением обслуживания (в том

числе поддержка по телефону). Компания Dell и/или ваш сторонний поставщик услуг не будет нести ответственность за потерю или восстановление данных, приложений или сбоя системы (систем) в результате обслуживания или любого действия или отсутствия действия, в том числе в результате халатности, компании Dell или стороннего поставщика услуг. Компания Dell и/или ваш сторонний поставщик услуг по закону запрещается осуществлять копирование пиратских или охраняемых авторским правом материалов, а также копирование или манипулирование незаконными данными. Перед предоставлением обслуживания компанией Dell и/или вашим сторонним поставщиком услуг вы соглашаетесь с тем, что на вашей системе (системах) отсутствуют незаконные файлы или данные. FТакже вы подтверждаете то, что вы обладаете авторским правом или лицензией на право копирования всех файлов в вашей системе, а также не имеете каких-либо данных, которые могут привести к тому, что компания Dell будет нести ответственность за нарушение авторских прав в случае копирования таких файлов компанией Dell или сторонний поставщиком услуг. При ремонте или обслуживании Продукта используются новые, аналогичные новым или восстановленные детали.

6 Ограничение обязательств. КОМПАНИЯ DELL НЕ ПРИНИМАЕТ НА СЕБЯ НИКАКИХ ОБЯЗАТЕЛЬСТВ, ОБЪЕМ КОТОРЫХ ПРЕВЫШАЕТ ОБЪЕМ СПОСОБОВ ВОЗМЕЩЕНИЯ, ИЗЛОЖЕННЫХ В НАСТОЯЩЕМ ДОКУМЕНТЕ, ВКЛЮЧАЯ, БЕЗ КАКИХ-ЛИБО ОГРАНИЧЕНИЙ, ОТВЕТСТВЕННОСТЬ ЗА НЕВОЗМОЖНОСТЬ ИСПОЛЬЗОВАНИЯ ПРОДУКТА, ПОТЕРЯННУЮ ПРИБЫЛЬ, ПОТЕРЮ БИЗНЕСА ЛИБО ЗА ПОТЕРЮ ИЛИ ПОВРЕЖДЕНИЕ ДАННЫХ ИЛИ ПРОГРАММНОГО ОБЕСПЕЧЕНИЯ, А ТАКЖЕ ОБЪЕМ УКАЗАННЫХ ЗДЕСЬ ОБСЛУЖИВАНИЯ И ПОДДЕРЖКИ. ЗА ИСКЛЮЧЕНИЕМ СЛУЧАЕВ, ЯВНО УКАЗАННЫХ В НАСТОЯЩЕМ ДОКУМЕНТЕ, КОМПАНИЯ DELL НЕ НЕСЕТ НИКАКОЙ ОТВЕТСТВЕННОСТИ В СЛУЧАЕ КАКИХ БЫ ТО НИ БЫЛО КОСВЕННЫХ, ОСОБЫХ,

НЕПРЯМЫХ ИЛИ ШТРАФНЫХ УБЫТКОВ, ДАЖЕ ЕСЛИ О ВОЗМОЖНОСТИ ИХ ВОЗНИКНОВЕНИЯ СООБЩАЛОСЬ РАНЕЕ, А ТАКЖЕ В СЛУЧАЕ ПРЕТЕНЗИЙ ТРЕТЬИХ СТОРОН. ВЫ СОГЛАШАЕТЕСЬ С ТЕМ, ЧТО В СЛУЧАЕ ВОЗНИКНОВЕНИЯ ОБЯЗАТЕЛЬСТВ, СВЯЗАННЫХ С ПРИОБРЕТЕННЫМ ВАМИ ПРОДУКТОМ, КОМПАНИЯ DELL МОЖЕТ НЕСТИ ОТВЕТСТВЕННОСТЬ ИЛИ ОБЛАГАТЬСЯ ОБЯЗАТЕЛЬСТВАМИ ПО УБЫТКАМ ТОЛЬКО В ОБЪЕМЕ, НЕ ПРЕВЫШАЮЩЕМ СУММЫ, УПЛАЧЕННОЙ ДЛЯ СООТВЕТСТВУЮЩЕГО ПРОДУКТА. ДАЖЕ ЕСЛИ КАКОЕ-ЛИБО ПОЛОЖЕНИЕ НАСТОЯЩЕГО СОГЛАШЕНИЯ БУДЕТ ПРЕДУСМАТРИВАТЬ ОБРАТНОЕ, СРЕДСТВА ВОЗМЕЩЕНИЯ УБЫТКОВ, УКАЗАННЫЕ В НАСТОЯЩЕМ СОГЛАШЕНИИ БУДУТ ИМЕТЬ СИЛУ, НЕСМОТРЯ НА ТО, ЧТО ТАКИЕ СРЕДСТВА МОГУТ НЕ СООТВЕТСТВОВАТЬ ИХ ПРЯМОМУ НАЗНАЧЕНИЮ.

- 7 Не для перепродажи или экспорта. Вы соглашаетесь руководствоваться всеми действующими законами и правилами США, как федеральными, так и разных штатов. Вы соглашаетесь и подтверждаете, что покупка предназначается для использования только в ваших личных целях, а не для перепродажи или экспорта. У компании Dell имеются отдельные условия относительно перепродажи Продукта третьими сторонами и сделок за пределами США. Условия перепродажи указаны на веб-странице www.dell.com/policy/legal/termsofsale.htm.
- 8 Регулирующее законодательство. СТОРОНЫ СОГЛАШАЮТСЯ О ТОМ, ЧТО НАСТОЯЩЕЕ СОГЛАШЕНИЕ, ЛЮБЫЕ ВЫПОЛНЕННЫЕ В СООТВЕТСТВИИ С НИМ ПРОДАЖИ, ПРИОБРЕТЕНИЕ И ИСПОЛЬЗОВАНИЕ НАСТОЯЩЕГО ПРОДУКТА, ИЛИ ЛЮБОЙ СПОР, ПРЕТЕНЗИЯ ИЛИ ПРОТИВОРЕЧИЕ (В ОТНОШЕНИИ КОНТРАКТОВ, ГРАЖДАНСКИХ ПРАВОНАРУШЕНИЙ ИЛИ ИНЫХ СЛУЧАЕВ, ИМЕВШИХ МЕСТО В ПРОШЛОМ, НАСТОЯЩЕМ ИЛИ ВОЗМОЖНЫХ В БУДУЩЕМ, А ТАКЖЕ ПОДПАДАЮЩИХ ПОД ДЕЙСТВИЕ СТАТУТНОГО, ОБЩЕГО ПРАВА, ПРАВА ПО ЗАЩИТЕ

ПРАВ ПОТРЕБИТЕЛЕЙ, ЯВЛЯЮЩИХСЯ ИСКАМИ ПО ПРЕДНАМЕРЕННЫМ ДЕЛИКТАМ И ИСКАМИ, ОСНОВАННЫМИ НА ПРАВЕ СПРАВЕДЛИВОСТИ) МЕЖДУ ПОТРЕБИТЕЛЕМ И КОМПАНИЕЙ DELL, возникающие в результате настоящего соглашения или в связи с ним, его толкования или нарушения, прекращения или действия, отношения, возникающие в результате настоящего соглашения, факта приобретения или использования покупателем настоящего продукта, рекламный продукт Dell или иная розничная покупка БУДЕТ РЕГУЛИРОВАТЬСЯ ЗАКОНАМИ ШТАТА ТЕХАС БЕЗ УЧЕТА КОНФЛИКТОВ ЗАКОНОДАТЕЛЬСТВА.

9 Обязательный арбитраж. ВОПРОСЫ ПО ЛЮБЫМ ПРЕТЕНЗИЯМ, СПОРАМ ИЛИ РАЗНОГЛАСИЯМ (В ОТНОШЕНИИ КОНТРАКТОВ, ГРАЖДАНСКИХ ПРАВОНАРУШЕНИЙ ИЛИ ИНЫХ СЛУЧАЕВ, ИМЕВШИХ МЕСТО В ПРОШЛОМ, НАСТОЯЩЕМ ИЛИ ВОЗМОЖНЫХ В БУДУЩЕМ, А ТАКЖЕ ПОДПАДАЮЩИХ ПОД ДЕЙСТВИЕ СТАТУТНОГО, ОБЩЕГО ПРАВА, ПРАВА ПО ЗАЩИТЕ ПРАВ ПОТРЕБИТЕЛЕЙ, ЯВЛЯЮЩИХСЯ ИСКАМИ ПО ПРЕДНАМЕРЕННЫМ ДЕЛИКТАМ И ИСКАМИ, ОСНОВАННЫМИ НА ПРАВЕ СПРАВЕДЛИВОСТИ) МЕЖДУ ПОКУПАТЕЛЕМ И КОМПАНИЕЙ DELL, ее агентами, сотрудниками, руководством, преемниками, правопреемниками, филиалами (собирательно для целей настоящего параграфа - «Dell»), возникающим на основе или в связи с действием настоящего Соглашения, его интерпретацией или вследствие его нарушения, аннулирования или отсутствия юридической силы, по отношениям, возникшим в связи с действием настоящего Соглашения (включая, насколько это допустимо действующим законодательством, отношения с третьими сторонами, не подписавшими данное Соглашение), по факту приобретения и использования продукта покупателем, по рекламе компании Dell или иным связанным приобретениям ПОДЛЕЖАТ ИСКЛЮЧИТЕЛЬНОМУ И ПОЛНОМУ РАЗРЕШЕНИЮ В ПРОЦЕССЕ ОБЯЗАТЕЛЬНОГО АРБИТРАЖНОГО РАЗБИРАТЕЛЬСТВА, КОТОРОЕ

УПРАВЛЯЕТСЯ НАЦИОНАЛЬНЫМ АРБИТРАЖНЫМ ФОРУМОМ (NATIONAL ARBITRATION FORUM) на основе действующих на тот момент норм гражданско-процессуального кодекса (доступен в Интернете по адресу http://www.arb;forum.com или по телефону  $1-800-474-2371$ ). В случае возникновения любых неточностей или противоречий между гражданским процессуальным кодексом Национального арбитражного форума и настоящим Соглашением, то настоящее Соглашение имеет приоритет. Арбитражное разбирательство будет ограничено исключительно решением споров или разногласий между клиентом и компанией Dell. НИ КЛИЕНТ, НИ КОМПАНИЯ DELL НЕ БУДЕТ ИМЕТЬ ПРАВА ОБЪЕДИНЯТЬ ИЛИ КОНСОЛИДИРОВАТЬ ИСКИ К ДРУГИМ КЛИЕНТАМ ИЛИ ИСКИ ДРУГИХ КЛИЕНТОВ, ЛИБО РАССМАТРИВАТЬ КАКИЕ-ЛИБО ИСКИ КАК ПРЕДСТАВИТЕЛЬСКИЕ ИЛИ ГРУППОВЫЕ ИСКИ, ЛИБО ДЕЙСТВОВАТЬ В КАЧЕСТВЕ ЧАСТНОГО АДВОКАТА. Индивидуальная (не -классовая) природа данного условия спора относится к сути соглашения сторон об арбитраже, а также в случае обнаружения его юридической недействительности все условия арбитража не будут иметь силу. Настоящая транзакция представляет собой факт торговли между штатами и, в таком качестве, регламентируется Федеральным законом об арбитраже 9 Свода законов США (Federal Arbitration Act 9, раздел 1-16 (FAA)). Любое решение арбитражного суда будет окончательным и обязательным для исполнения каждой из сторон и может быть представлено как официальное заключение в любой суд компетентной юрисдикции. Компания Dell будет нести ответственность за выплату любых отдельных арбитражных пошлин покупателя. Если каким-либо из покупателей будет отдано преимущество по законному иску, предусматривающее оплату затрат на адвокатские услуги, или если будет иметься письменное соглашение в отношении оплаты таких услуг, Арбитражный суд может, в соответствии с предусматриваемыми законом стандартами о возмещении затрат, вынести решение о возмещении разумной суммы затрат в пользу стороны, получившей преимущество. В противном случае каждая сторона оплачивает собственные расходы и адвокатские услуги, если таковые возникнут. За получением информации и по вопросам подачи исков можно обращаться в Национальный арбитражный форум (NAF) по адресу: P.O. Box 50191, Minneapolis, MN 55405.

## <span id="page-30-0"></span>Прямые продажи Dell

10 Условия оплаты, заказы, цены, проценты. Для прямых продаж Dell условия платежа полностью определяются компанией Dell, и если иное не оговорено компанией Dell, то платеж должен быть получен компанией Dell до получения компанией Dell заказа. Оплата продуктов выполняется с помощью кредитной карты, банковского перевода или иного предварительно оговоренного типа платежа, если только условия кредита не согласованы с компанией Dell. Счета подлежат оплате в течение указанного в вашем счете времени, начиная с даты выставления счета. Компания Dell может выставлять счета-фактуры на части заказа по отдельности. Ваш заказ может быть аннулирован по усмотрению компании Dell. Если между вами и компанией Dell не достигнуто соглашения о специальных скидках, то (в соответствии со стандартной политикой ценообразования компании Dell на системы марки Dell, предусматривающей единые скидки на весь комплект, включающий аппаратное обеспечение и услуги) сумма скидки на часть заявленной в прайс-листе цены системы, относящейся к услугам, будет равняться общей сумме скидки, рассчитанной в процентах от общей цены системы. Компания Dell не несет ответственности за ошибки в ценах, типографические и другие ошибки в каком-либо предложении Dell и оставляет за собой право отменять любые заказы, ставшие

результатом таких ошибок. Если вы не получите счетфактуру или квитанцию о получении по почте, электронной почте или вместе с устройством, информацию о сделанной вами покупке можно получить по адресу https:// support.dell.com/dellcare/Invoice.aspx или у своего торгового представителя.

- 11 Транспортные расходы, налоги, право, риск потерь. Для прямых продаж Dell стоимость транспортировки оплачивается дополнительно, если только в момент продажи явно не было указано иное. Право собственности на продукт переходит от компании Dell к Покупателю в момент отправки со склада компании Dell. Ответственность за потерю или повреждение товара во время транспортировки перевозчиком, выбранным компанией Dell, несет компания Dell. Ответственность за потерю или повреждение товара во время транспортировки перевозчиком, выбранным вами, несете вы. Обо всех недостающих или поврежденных деталях следует сообщить в компанию Dell в течение 21 дня начиная с даты, указанной в счете-фактуре или квитанции о получении. Если вы не предоставите компании Dell действительный сертификат освобождения от уплаты налогов, который имеет силу в отношении покупки вами Продукта и адреса, по которому Продукт должен быть доставлен, вы несете ответственность за уплату налога с продаж и всех других налогов, подлежащих уплате в связи с исполнением заказом. Даты доставки указываются приблизительно.
- 12 Замененный Продукт или Продукт, снятый с производства. Для прямых продаж Dell политика компании Dell постоянно обновляется и пересматривается. Компания Dell может изменять и снимать с производства Продукт в любое время без уведомления, что может повлиять на информацию, сохраненную для вашей электронной «тележки». Компания Dell поставит Продукт, равноценный по функциональности и производительности тому, который был заказан, однако

между характеристиками поставленного продукта и продукта, описанного в спецификации или каталоге, возможны расхождения.

# <span id="page-32-0"></span>Ограниченные гарантии и правила возврата

## <span id="page-32-1"></span>Ограниченная гарантия на оборудование марки Dell (только США)

Оборудование с маркой Dell, приобретенное в США, поставляется с ограниченной гарантией сроком на 90 дней, 1, 2, 3 или 4 года; срок определяется тем, какой продукт приобретен. Чтобы определить, какая гарантия предоставляется для устройств, см. упаковочную ведомость, счет-фактуру или чек.

## <span id="page-32-2"></span>На что распространяется эта ограниченная гарантия?

Данная ограниченная гарантия распространяется на дефекты материалов и изготовления в приобретенном вами —нашим конечным пользователем— оборудовании марки Dell, включая периферийные устройства марки Dell.

## <span id="page-33-0"></span>На что не распространяется эта ограниченная гарантия?

Эта ограниченная гарантия не распространяется на:

- Программное обеспечение, включающее операционную систему и программы, которые поставляются с оборудованием марки Dell благодаря нашей системе производственной интеграции, программные продукты, произведенные третьей стороной, а также переустановка программного обеспечения
- Продукты и дополнительные принадлежности другой марки (не Dell) и предоставленные поставщиком услуг
- Проблемы, возникающие в результате:
	- внешних причин (например, несчастных случаев, неправильного обращения и эксплуатации или проблем с электроснабжением)
	- обслуживания, не санкционированного компанией Dell
	- использования не в соответствии с инструкциями по эксплуатации устройства
	- несоблюдения инструкций по эксплуатации устройства или невыполнения профилактического обслуживания
	- проблем, вызванных использованием дополнительных принадлежностей, деталей или компонентов, предоставленных не компанией Dell
- Изделия с отсутствующими или исправленными метками производителя или серийными номерами
- Изделия, оплата за которые еще не получена компанией Dell
- Нормального износа

ДАННАЯ ГАРАНТИЯ ДАЕТ ВАМ ОПРЕДЕЛЕННЫЕ ЮРИДИЧЕСКИЕ ПРАВА, ВЫ ТАКЖЕ МОЖЕТЕ ИМЕТЬ ДРУГИЕ ПРАВА, ОТЛИЧАЮЩИЕСЯ В РАЗНЫХ ШТАТАХ (ИЛИ В РАЗНЫХ ЮРИСДИКЦИЯХ). ОТВЕТСТВЕННОСТЬ DELL ЗА НЕИСПРАВНОСТИ И ДЕФЕКТЫ ОБОРУДОВАНИЯ ОГРАНИЧИВАЕТСЯ РЕМОНТОМ И ЗАМЕНОЙ, КАК И УКАЗАНО В ДАННОМ ПОЛОЖЕНИИ О ГАРАНТИИ. ВСЕ ЗАЯВЛЕННЫЕ И ПОДРАЗУМЕВАЕМЫЕ ГАРАНТИИ НА ДАННОЕ ИЗДЕЛИЕ, ВКЛЮЧАЯ, НО НЕ ОГРАНИЧИВАЯСЬ ИМИ, ЛЮБЫЕ ПОДРАЗУМЕВАЕМЫЕ ГАРАНТИИ И УСЛОВИЯ ПРИГОДНОСТИ К ПРОДАЖЕ И СООТВЕТСТВИЕ ОПРЕДЕЛЕННОЙ ЦЕЛИ, ОГРАНИЧЕНЫ ПЕРИОДОМ ДЕЙСТВИЯ ОГРАНИЧЕННОЙ ГАРАНТИИ, УКАЗАННОЙ НА ВАШЕМ СЧЕТЕ ИЛИ УПАКОВОЧНОМ ЯРЛЫКЕ. ПО ИСТЕЧЕНИИ ЭТОГО ПЕРИОДА НИКАКИЕ ГАРАНТИИ, НИ ЯВНЫЕ, НИ ПОДРАЗУМЕВАЕМЫЕ, НЕ ДЕЙСТВУЮТ. В НЕКОТОРЫХ ШТАТАХ НЕ ПРИЗНАЮТСЯ ОГРАНИЧЕНИЯ ПО ВРЕМЕНИ НА ПОДРАЗУМЕВАЕМЫЕ ГАРАНТИИ. В ЭТОМ СЛУЧАЕ ДАННЫЕ ОГРАНИЧЕНИЯ НЕ ПРИМЕНЯЮТСЯ.

МЫ НЕ БЕРЕМ НА СЕБЯ ОТВЕТСТВЕННОСТЬ СВЫШЕ УКАЗАННОГО В НАСТОЯЩЕЙ ОГРАНИЧЕННОЙ ГАРАНТИИ ВОЗМЕЩЕНИЯ ИЛИ ПО ЕСТЕСТВЕННЫМ ПОВРЕЖДЕНИЯМ ИЛИ СЛУЧАЙНЫМ УБЫТКАМ. МЫ НЕ НЕСЕМ ОТВЕТСТВЕННОСТЬ ПО НЕДОСТУПНЫМ ДЛЯ ИСПОЛЬЗОВАНИЯ ПРОДУКТАМ, А ТАКЖЕ ПО ПОТЕРЯННЫМ ДАННЫМ, ПОТЕРЯННОМУ ПРОГРАММНОМУ ОБЕСПЕЧЕНИЮ, ИЛИ ПО ПРЕТЕНЗИЯМ К ВАМ ТРЕТЬИХ ЛИЦ ПО ВОЗМЕЩЕНИЮ УЩЕРБА. ОТВЕТСТВЕННОСТЬ КОМПАНИИ DELL НЕ МОЖЕТ ПРЕВЫШАТЬ СУММЫ, УПЛАЧЕННОЙ ЗА УСТРОЙСТВО, ЯВЛЯЮЩЕГОСЯ ПРЕДМЕТОМ ИСКА. ЭТО МАКСИМАЛЬНАЯ СУММА ОТВЕТСТВЕННОСТИ КОМПАНИИ DELL.

В НЕКОТОРЫХ ШТАТАХ НЕ ПРИЗНАЮТСЯ ИСКЛЮЧЕНИЯ ИЛИ ОГРАНИЧЕНИЯ, КАСАЮЩИЕСЯ СЛУЧАЙНЫХ ИЛИ КОСВЕННЫХ УБЫТКОВ. В ЭТОМ СЛУЧАЕ ВЫШУКАЗАННЫЕ ИСКЛЮЧЕНИЯ И ОГРАНИЧЕНИЯ НЕ ПРИМЕНЯЮТСЯ.

#### Каков срок действия ограниченной гарантии?

Срок действия этой ограниченной гарантии указан в упаковочной ведомости, счете-фактуре или чеке. Для следующего оборудования марки Dell действуют следующие сроки гарантии:

- Для аккумуляторов к портативным компьютерам предоставляется ограниченная гарантия в течение 1 года или в течение ограниченной гарантии на компьютер Dell, в комплекте с которым поставлялся аккумулятор, в зависимости от того, что наступит быстрее.-
- Ограниченная гарантия на адаптеры питания, приобретенные отдельно от системы, составляет один год. Гарантия на приобретенные в комплекте с системой адаптеры питания входит в ограниченную гарантию на систему.
- В новом состоянии батарея PERC 5 способна обеспечить до 72 часов аварийного питания кэш-памяти контроллера. В соответствии с условиями 1-летней ограниченной гарантии мы гарантируем, что данная батарея обеспечит аварийную работу памяти в течение минимум 24 часов в течение 1летнего периода ограниченной гарантии.
- Лампы проектора 90 дней ограниченной гарантии
- Модули памяти ограниченная гарантия в течение всего срока их службы
- Срок действия ограниченной гарантии для мониторов, приобретенных отдельно от данной системы, указан в упаковочной ведомости или счете-фактуре. Гарантия на приобретенные в комплекте с системой мониторы входит в ограниченную гарантию на систему.
- На КПК, наушники, устройства дистанционного управления распространяется гарантия сроком на 1 год.
- Другое дополнительное оборудование более длительный срок ограниченной гарантии из следующих двух: 1 год для новых и 90 дней для отремонтированных деталей или оставшийся срок гарантии на компьютер марки Dell, в котором будут устанавливаться такие детали (как новые, так и отремонтированные).
- Головные гарнитуры с использованием беспроводной технологии Bluetooth® имеют 1-летнюю ограниченную гарантию или гарантию, включенную в срок ограниченной гарантии на компьютер Dell, с которым она была поставлена (если применимо), в зависимости от того, что наступит раньше.

Начальная дата действия ограниченной гарантии указывается в упаковочной ведомости, счете-фактуре или чеке. В случае ремонта или замены устройства или каких-либо деталей гарантийный срок не продлевается. Компания Dell может по своему усмотрению изменять наличие ограниченных гарантий, однако все изменения не будут иметь обратной силы.

### Что необходимо сделать для получения гарантийного обслуживания?

До истечения гарантийного срока свяжитесь с нами или нашими уполномоченными представителями в соответствии со следующей таблицей. Также будьте готовы предоставить экспресс-код техобслуживания Dell, метку производителя (выгравировано на нижней стороне вашего компьютера) или номер заказа.

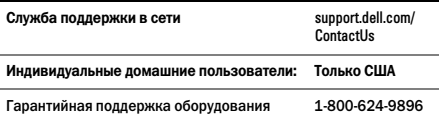

### Поддержка пользователей и терезических пользователей и на 1-800-624-9897

Индивидуальные домашние пользователи, которые приобрели портативный компьютер Dell или настольный компьютер Dell в розничном магазине:

Магазин Принесите в любой магазин сети Best Buy Store. Для определения месторасположе ния ближайшего магазина Best Buy Store посетите вебузел www.bestbuy.com и выберите функцию определения ближайшего магазина.

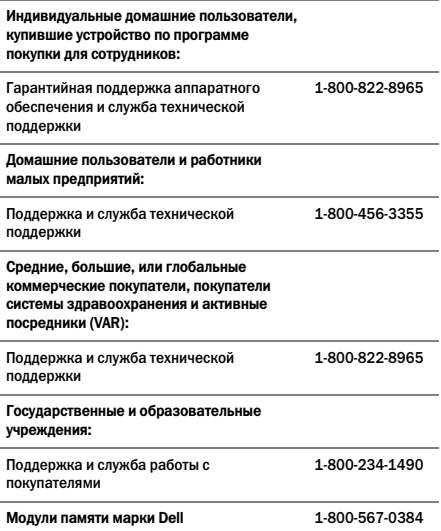

### Каковы будут действия компании Dell?

В течение 90 дней 90-дневной ограниченной гарантии и первого года всех остальных ограниченных гарантий: В течение 90 дней 90-дневной ограниченной гарантии и первого года всех других ограниченных гарантий компания Dell или ее уполномоченные представители отремонтируют любое возвращенное изделие

марки Dell, в котором выявлены дефекты материала и изготовления. Если в компании Dell или ее уполномоченных представителях ремонт устройства невозможен, то оно будет заменено на аналогичное новое или восстановленное устройство.

При обращении в компанию Dell по телефону или на вебстранице вам будет выдан номер разрешения на возврат материала, который следует приложить к возвращаемому устройству. Клиент должен вернуть изделие в оригинальной или эквивалентной упаковке, оплатить заранее транспортные расходы, застраховать пересылку или принять на себя риск убытков или повреждения товара во время транспортировки. Клиенту будет возвращено отремонтированное изделие или его замена. Доставка детали пользователю будет оплачена в том случае, если пользователем указан адрес в Соединенных Штатах (за исключением Пуэрто-Рико и территориальных владений и территорий США). В противном случае отправка изделия будет произведена наложенным платежом.

Если будет установлено, что на данное изделие гарантия не распространяется, пользователь будет извещен об этом и проинформирован о возможности альтернативного платного обслуживания.

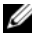

ПРИМЕЧАНИЕ: Перед отправкой изделия в компанию Dell необходимо сделать резервную копию данных, имеющихся на жестких дисках и других накопительных устройствах, установленных в данном изделии. Удалите всю конфиденциальную, частную и личную информацию, все сменные носители информации, такие как компактдиски или платы PC Cart. Компания Dell не несет ответственность за конфиденциальную, частную и личную информацию пользователя; потерю или повреждение данных; а также повреждение или потерю сменных носителей информации.

В течение остального периода: В течение остального периода ограниченной гарантии мы произведем замену любой дефектной части на новую или восстановленную, если будет установлена необходимость такой замены. Когда вы свяжетесь с нами, мы потребуем указать номер кредитной карточки, действительной на момент заявки на замену детали, однако мы не будем взимать с вас оплату в том случае, если вы вернете нам оригинальную деталь в течение 30 дней после того, как мы отправим вам замену. Если оригинальная деталь не будет получена компанией Dell в течение 30 дней, со счета кредитной карточки клиента будет снята сумма, равная стандартной Fтекущей стоимости этой детали.

Доставка детали пользователю будет оплачена в том случае, если пользователем указан адрес в Соединенных Штатах (за исключением Пуэрто-Рико и территориальных владений и территорий США) В противном случае отправка детали будет произведена наложенным платежом. Каждая заменяющая деталь будет отправлена клиенту в заранее оплаченном транспортном контейнере, в котором клиент должен отправить замененную деталь в компанию Dell.

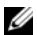

ПРИМЕЧАНИЕ: Перед заменой деталей необходимо сделать резервную копию данных, имеющихся на жестких дисках и других накопительных устройствах, установленных в данном изделии. Компания Dell не несет ответственность за потерю или повреждение данных.

### Как осуществляется обслуживание в случае приобретения контракта на сервисное обслуживание?

Если контракт на сервисное обслуживание заключен с компанией Dell, сервисное обслуживание будет предоставлено в соответствии с условиями договора на обслуживание. Информация о получении данного обслуживания указана в этом контракте.

Если с помощью нашей компании заключен контракт на сервисное обслуживание клиента одним из наших партнеров, информация о получении данного обслуживания указана в этом контракте-.

### Каким образом осуществляется ремонт изделий?

При выполнении гарантийного ремонта и сборки заменяемых деталей и систем используются новые и обновленные детали, изготовленные различными производителями. Обновленные части и системы являются частями или системами, которые были возвращены в корпорацию Dell, некоторые из которых ни разу не были использованы потребителем. Качество всех деталей и систем проверяется и тестируется. На замененные детали и системы распространяется оставшийся срок ограниченной гарантии на приобретенное изделие. Все детали, снятые с отремонтированных изделий, являются собственностью корпорации Dell.

### Можно ли передать ограниченную гарантию другому лицу?

Ограниченные гарантии на системы передаются другим лицам в случае, если действующий собственник передает владение системой другому лицу и регистрирует такую передачу в компании Dell. Ограниченная гарантия на модули памяти марки Dell не может быть передана. Вы можете зарегистрировать свою передачу на веб-странице Dell:

- Если вы являетесь индивидуальным домашним потребителем, посетите веб-страницу www.dell.com/us/en/dhs/topics/sbtopic\_015\_ccare.htm
- Если вы являетесь потребителем из категории домашнего офиса, малого, среднего, большого или глобального бизнеса, посетите веб-страницу www.dell.com/us/en/biz/topics/ sbtopic\_ccare\_nav\_015\_ccare.htm

• Если вы являетесь потребителем из категории правительственных, образовательных учреждений или учреждений здравоохранения либо индивидуальным домашним потребителем и приобрели продукцию по программе покупки оборудования сотрудниками указанных категорий, зарегистрируйтесь на веб-странице www.dell.com/us/en/pub/topics/sbtopic\_015\_ccare.htm

Если доступа в Интернет не имеется, позвоните представителю отдела обслуживания покупателей или по телефону 1-800-624-9897

Все вопросы о переходе права собственности принимаются исключительно компанией Dell. Все подобные переводы выполняются в соответствии с положениями и условиями оригинального соглашения о предоставлении обслуживания или ограниченной гарантии, а также положениями и условиям по продаже компании Dell, расположенными на веб-узле www.dell.com. Компания Dell не может гарантировать аутентичность продукции, ограниченной гарантии, обслуживания или поддержки, или точность перечисления продуктов, которые вы приобретаете у третьих сторон.

## Политика возврата Dell (только для США)

Dell ценит отношением с вами и предлагает вам возможность возврата большинства приобретенных у Dell продуктов. Вы можете вернуть в компанию Dell изделия, при этом вам будет возмещена стоимость или размер кредита покупной цены изделия за вычетом следующих расходов по транспортировке, погрузочно-разгрузочным операциям и соответствующим сборам за пополнение запасов.

21-дневный срок возврата для определенных аппаратных, программных продуктов и принадлежностей: Кроме случаев наличия отдельных соглашений с Dell или кроме ниже приведенных случаев, все аппаратное обеспечение, принадлежности, периферийное оборудование, запчасти и расположенное на носителях программное обеспечение, которое не было открыто и по прежнему находится в закрытой упаковке, или программное обеспечение, в случае поставки в электронном виде, не было принято нажатием на кнопку «Я согласен с данными положениями и условиями», может быть возвращено в течение 21 дня с даты на упаковочном листе или счете в обмен на кредит или возмещение уплаченной суммы за вычетом затрат на транспортировку и упаковку, а также соответствующих комиссий за возобновление запасов.

#### Исключения для 21;дневного срока возврата Dell

- Продукты PowerEdge™, PowerConnect™ и PowerVault™, приобретенные непосредственно у Dell, могут быть возвращены в течение 30 дней с даты упаковочного листа или счета.
- Новые системы Vostro™, OptiPlex™, Latitude™ и Dell Precision™, приобретенные непосредственно у отделения Dell по работе с малым и средним бизнесом могут быть возвращены в течение 30 дней с даты упаковочного листа или счета.
- Прикладное программное обеспечение и операционные системы, установленные компанией Dell, могут быть возвращены только в том случае, если они были установлены на доступной для возврата системе, а также только в случае возврата такой системы в течение соответствующего срока возврата.
- Продукты под маркой Dell EqualLogic и EqualLogic, продукты под маркой Dell|EMC и EMC, библиотеки на ленточных накопителях PowerVault ML6000, не произведенные Dell промышленные продукты, промышленное программное

обеспечение или изготовленное на заказ аппаратное или программное обеспечение не могут быть возвращены. Лицензии на программное обеспечение, приобретенные по любому типу лицензионного соглашения для закупок больших объемов могут быть возвращены только в случае прямого согласия издателя, которое в значительном числе случаев не может быть предоставлено.

Плата за возобновление запасов: Если только продукт не является неисправным или его возврат является следствием прямой ошибки Dell, то компания Dell может взимать плату за возобновление запасов не более 15% от уплаченной стоимости приобретения.

Как возвратить продукт: Перед возвратом вам необходимо связаться со службой технической помощи Dell для получения Регистрационного номера возвращаемого товара до истечения соответствующего срока возврата. Dell не принимает возврат товаров без Регистрационного номера. Найти соответствующий телефонный номер или отправить электронное письмо в службу технической поддержки для получения Регистрационного номера возвращаемого товара вы можете на веб-узле www.dell.com/contact, или же смотрите разделы «Как связаться с Dell» или «Получение справки» в вашей документации для клиента.

Необходимо отправить возвращаемые изделия в компанию Dell в течение 5 дней со дня даты выдачи компанией Dell Регистрационного номера на возврат товара:

• Отправьте все необходимые для возврата в Dell товары, для которых вы получили регистрационный номер. В случае возврата части приобретенного товара сумма кредита может быть меньше указанной в счете или цены на отдельные компоненты из-за наличия скидки на комплексную поставку или рекламную скидку, а также любых нерекламируемых скидок или концессий.

- Возврат продуктов осуществляйте в их оригинальной упаковке и аналогичном новому состоянию вместе со всеми носителями, документами и любыми другими предметами, которые входили в первоначальную поставку.
- Выполните отправку за свой счет и застрахуйте посылку, либо принимайте на себя риски, связанные с утерей или повреждением во время транспортировки.

После получения вашего возвращаемого товара компания Dell возместит стоимость или размер кредита покупной цены изделия за вычетом следующих расходов по транспортировке, погрузочно-разгрузочным операциям и соответствующим сборам за пополнение запасов.

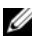

ПРИМЕЧАНИЕ: Перед возвратом продуктов в компанию Dell необходимо сделать резервную копию данных, имеющихся на жестких дисках и других накопительных устройствах, установленных в данном изделии. Удалите всю конфиденциальную, частную и личную информацию, все сменные носители информации, такие как гибкие диски, компакт-диски или платы PC Card. Компания Dell не несет ответственность за любую вашу личную, частную или секретную информацию, потерю или повреждение данных, потерю или повреждение извлекаемых носителей, которые могут быть включены в комплект возврата.

## Условия ограниченной гарантии на оборудование марки Dell (только для Канады)

Оборудование с маркой Dell, приобретенное в Канаде, поставляется с ограниченной гарантией сроком на 1, 2, 3 или 4 года; срок определяется тем, какой продукт приобретен. Чтобы определить, какая именно гарантия распространяется на поставленное вам оборудование, изучите счет.

#### На что распространяется эта ограниченная гарантия?

Данная ограниченная гарантия распространяется на дефекты материалов и изготовления в приобретенном вами, —нашим конечным пользователем—, оборудовании марки Dell, включая периферийные устройства марки Dell.

#### На что не распространяется эта ограниченная гарантия?

Эта ограниченная гарантия не распространяется на:

- программное обеспечение, включая операционную систему и программное обеспечение, установленные на устройства марки Dell в заводских условиях, или повторно загружаемое программное обеспечение -
- Продукты и дополнительные принадлежности другой марки (не Dell) и предоставленные поставщиком услуг
- Проблемы, возникающие в результате:
	- внешних причин (например, несчастных случаев, неправильного обращения и эксплуатации или проблем с электроснабжением)
	- обслуживания, не санкционированного компанией Dell
	- использования не в соответствии с инструкциями по эксплуатации устройства
- несоблюдения инструкций по эксплуатации устройства или невыполнения профилактического обслуживания
- проблем, вызванных использованием дополнительных принадлежностей, деталей или компонентов, предоставленных не компанией Dell
- Изделия с отсутствующими или исправленными метками производителя или серийными номерами
- Изделия, оплата за которые еще не получена компанией Dell

ДАННАЯ ГАРАНТИЯ ДАЕТ ПОЛЬЗОВАТЕЛЮ ОПРЕДЕЛЕННЫЕ ЮРИДИЧЕСКИЕ ПРАВА. ПОЛЬЗОВАТЕЛЬ МОЖЕТ ТАКЖЕ ИМЕТЬ ДРУГИЕ ПРАВА, РАЗЛИЧАЮЩИЕСЯ В РАЗНЫХ ОБЛАСТЯХ. ОТВЕТСТВЕННОСТЬ КОМПАНИИ DELL ЗА НЕИСПРАВНОСТИ И ДЕФЕКТЫ ОБОРУДОВАНИЯ ОГРАНИЧИВАЕТСЯ РЕМОНТОМ И ЗАМЕНОЙ, КАК УКАЗАНО В НАСТОЯЩЕЙ ГАРАНТИИ, В ТЕЧЕНИЕ ГАРАНТИЙНОГО ПЕРИОДА, УКАЗАННОГО В СЧЕТЕ-ФАКТУРЕ, ЗА ИСКЛЮЧЕНИЕМ ЗАЯВЛЕННЫХ ГАРАНТИЙ, УКАЗАННЫХ В ДАННОЙ ГАРАНТИИ, КОМПАНИЯ DELL ОТКЛОНЯЕТ ЛЮБЫЕ ДРУГИЕ ГАРАНТИИ И УСЛОВИЯ, ЗАЯВЛЕННЫЕ ИЛИ ПОДРАЗУМЕВАЕМЫЕ, ВКЛЮЧАЯ БЕЗ ОГРАНИЧЕНИЯ ПОДРАЗУМЕВАЕМЫЕ ГАРАНТИИ И УСЛОВИЯ ПРИГОДНОСТИ ДЛЯ ПРОДАЖИ И ПРИМЕНЕНИЯ В КОНКРЕТНЫХ ЦЕЛЯХ, УСТАНОВЛЕННОЙ ЗАКОНОМ ИЛИ ИНЫМИ АКТАМИ. В НЕКОТОРЫХ ОБЛАСТЯХ НЕ ПРИЗНАЮТСЯ ИСКЛЮЧЕНИЯ ДЛЯ ОПРЕДЕЛЕННЫХ ПОДРАЗУМЕВАЕМЫХ ГАРАНТИЙ, УСЛОВИЙ ИЛИ ОГРАНИЧЕНИЙ ПО СРОКУ ДЕЙСТВИЯ ПОДРАЗУМЕВАЕМЫХ ГАРАНТИЙ ИЛИ УСЛОВИЙ. В ЭТОМ СЛУЧАЕ ВЫШЕУПОМЯНУТЫЕ ИСКЛЮЧЕНИЯ И ОГРАНИЧЕНИЯ НЕ ПРИМЕНЯЮТСЯ.

МЫ НЕ БЕРЕМ НА СЕБЯ ОТВЕТСТВЕННОСТЬ, ВЫХОДЯЩУЮ ЗА ПРЕДЕЛЫ, УСТАНОВЛЕННЫЕ ДАННОЙ ГАРАНТИЕЙ, А ТАКЖЕ ЗА КОСВЕННЫЕ ИЛИ СЛУЧАЙНЫЕ УБЫТКИ, ВКЛЮЧАЯ, БЕЗ ОГРАНИЧЕНИЙ, ЛЮБУЮ ОТВЕТСТВЕННОСТЬ ПО ПРЕТЕНЗИЯМ, ПРЕДЪЯВЛЕННЫМ ПОЛЬЗОВАТЕЛЮ ТРЕТЬЕЙ СТОРОНОЙ ЗА ПОВРЕЖДЕНИЯ, ЗА ИЗДЕЛИЯ, НЕ ИМЕЮЩИЕСЯ В НАЛИЧИИ ДЛЯ ИСПОЛЬЗОВАНИЯ, ЛИБО ЗА ПОТЕРЮ ДАННЫХ ИЛИ ПРОГРАММНОГО ОБЕСПЕЧЕНИЯ. ИЗДЕЛИЯ, НЕ ИМЕЮЩИЕСЯ В НАЛИЧИИ ДЛЯ ИСПОЛЬЗОВАНИЯ, ИЛИ ЗА ПОТЕРЮ ДАННЫХ ИЛИ ПРОГРАММНОГО ОБЕСПЕЧЕНИЯ. ОТВЕТСТВЕННОСТЬ КОМПАНИИ DELL НЕ МОЖЕТ ПРЕВЫШАТЬ СУММЫ, УПЛАЧЕННОЙ ЗА УСТРОЙСТВО, ЯВЛЯЮЩЕГОСЯ ПРЕДМЕТОМ ИСКА. ЭТО МАКСИМАЛЬНАЯ СУММА ОТВЕТСТВЕННОСТИ КОМПАНИИ DELL.

В НЕКОТОРЫХ ОБЛАСТЯХ НЕ ПРИЗНАЮТСЯ ИСКЛЮЧЕНИЯ ИЛИ ОГРАНИЧЕНИЯ, КАСАЮЩИЕСЯ СЛУЧАЙНЫХ ИЛИ КОСВЕННЫХ УБЫТКОВ. В ЭТОМ СЛУЧАЕ ВЫШУКАЗАННЫЕ ИСКЛЮЧЕНИЯ И ОГРАНИЧЕНИЯ НЕ ПРИМЕНЯЮТСЯ.

### Каков срок действия ограниченной гарантии?

Срок действия этой ограниченной гарантии указан в счетефактуре. Для следующего оборудования марки Dell действуют следующие сроки гарантии:

- Для аккумуляторов к портативным компьютерам предоставляется ограниченная гарантия в течение 1 года или в течение ограниченной гарантии на компьютер Dell, в комплекте с которым поставлялся аккумулятор, в зависимости от того, что наступит быстрее.
- Ограниченная гарантия на адаптеры питания, приобретенные отдельно от системы, составляет один год. Гарантия на приобретенные в комплекте с системой адаптеры питания входит в ограниченную гарантию на систему.
- В новом состоянии батарея PERC 5 способна обеспечить до 72 часов аварийного питания кэш-памяти контроллера. В соответствии с условиями 1-летней ограниченной гарантии мы гарантируем, что данная батарея обеспечит аварийную работу памяти в течении минимум 24 часов в течение 1летнего периода ограниченной гарантии.
- лампы проектора 90 дней ограниченной гарантии
- модули памяти ограниченная гарантия в течение всего срока их службы
- Срок действия ограниченной гарантии для мониторов, приобретенных отдельно от данной системы, составляет 3 года или указан в счете-фактуре. Гарантия на приобретенные в комплекте с системой мониторы входит в ограниченную гарантию на систему.
- На КПК, наушники, устройства дистанционного управления распространяется гарантия сроком на 1 год.
- Другое дополнительное оборудование более длительный срок ограниченной гарантии из следующих двух: 1 год для новых и 90 дней для отремонтированных деталей или оставшийся срок гарантии на компьютер марки Dell, в котором будут устанавливаться такие детали (как новые, так и отремонтированные).

Начальная дата действия ограниченной гарантии указывается в счете-фактуре. В случае ремонта или замены устройства или каких-либо деталей гарантийный срок не продлевается. Компания Dell может по своему усмотрению изменять наличие ограниченных гарантий, однако все изменения не будут иметь обратной силы.

### Что необходимо сделать для получения гарантийного обслуживания?

До истечения срока действия гарантии позвоните по соответствующему номеру, указанному в следующей таблице. Также будьте готовы предоставить экспресс-код техобслуживания Dell, метку производителя или номер заказа.

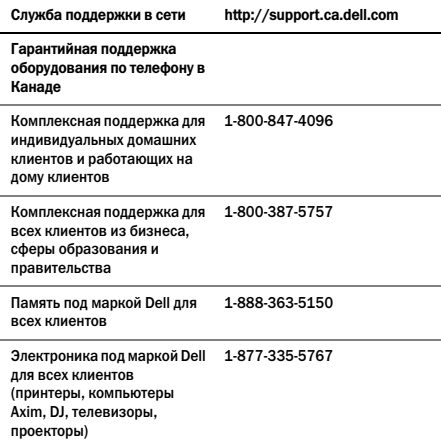

### Каковы будут действия компании Dell?

В течение 90 дней 90-дневной ограниченной гарантии и первого года всех остальных ограниченных гарантий: В течение 90 дней 90-дневной ограниченной гарантии и первого года всех других ограниченных гарантий мы отремонтируем любое возвращенное нам изделие марки Dell, в котором выявлены дефекты материала и изготовления. Если ремонт устройства невозможен, то оно будет заменено на аналогичное новое или восстановленное устройство.

При обращении в компанию Dell вам будет выдан номер разрешения на возврат материала, который следует приложить к возвращаемому устройству. Клиент должен вернуть изделие в оригинальной или эквивалентной упаковке, оплатить заранее транспортные расходы, застраховать пересылку или принять на себя риск убытков или повреждения товара во время транспортировки. Клиенту будет возвращено отремонтированное изделие или его замена. Доставка детали пользователю будет оплачена в том случае, если пользователем указан адрес в Канаде. Обратите внимание на то, что компания не может выслать отремонтированные или замененные продукты по адресам, расположенным за пределами Канады.

Если будет установлено, что на данное изделие гарантия не распространяется, пользователь будет извещен об этом и проинформирован о возможности альтернативного платного обслуживания.

> ПРИМЕЧАНИЕ: Перед отправкой изделия в компанию Dell необходимо сделать резервную копию данных, имеющихся на жестких дисках и других накопительных устройствах, установленных в данном изделии. Удалите всю конфиденциальную, частную и личную информацию, все сменные носители информации, такие как компактдиски или платы PC Cart. Компания Dell не несет ответственность за конфиденциальную, частную и личную информацию пользователя; потерю или повреждение данных; а также повреждение или потерю сменных носителей информации.

В течение остального периода после первого года действия всех видов ограниченных гарантий: Мы произведем замену любой дефектной части на новую или восстановленную, если будет установлена необходимость такой замены. Когда вы свяжетесь с нами, мы потребуем указать номер кредитной карточки, действительной на момент заявки на замену детали, однако мы не будем взимать с вас оплату в том случае, если вы вернете

нам оригинальную деталь в течение 30 дней после того, как мы отправим вам замену. Если оригинальная деталь не будет получена компанией Dell в течение 30 дней, то клиенту будет выставлен счет на сумму или со счета кредитной карточки клиента будет снята сумма, равная стандартной текущей стоимости этой детали.

Доставка детали пользователю будет оплачена в том случае, если пользователем указан адрес в Канаде. Обратите внимание на то, что компания не может выслать отремонтированные или замененные продукты по адресам, расположенным за пределами Канады.

Каждая заменяющая деталь будет отправлена клиенту в заранее оплаченном транспортном контейнере, в котором клиент должен отправить замененную деталь в компанию Dell.

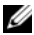

ПРИМЕЧАНИЕ: Перед заменой деталей необходимо сделать резервную копию данных, имеющихся на жестких дисках и других накопительных устройствах, установленных в данном изделии. Компания Dell не несет ответственность за потерю или повреждение данных.

### Как осуществляется обслуживание в случае приобретения контракта на сервисное обслуживание?

Если контракт на сервисное обслуживание заключен с компанией Dell, сервисное обслуживание будет предоставлено в соответствии с условиями контракта на обслуживание. Информация о получении данного обслуживания указана в этом контракте. Контракты на сервисное обслуживание компанией Dell можно получить, посетив на веб-страницу www.dell.ca/ servicecontracts или позвонив по телефону отдела обслуживания покупателей 1-800-847-4096. Если с компанией Dell заключен контракт на сервисное обслуживание клиента одним из наших партнеров, информация о получении данного обслуживания

указана в этом контракте. Контактная информация наших сторонних партнеров по предоставлению услуг может быть получена в сети на веб-узле www.dell.ca/servicecontracts.

### Каким образом осуществляется ремонт изделий?

При выполнении гарантийного ремонта и сборки заменяемых деталей и систем используются новые и обновленные детали, изготовленные различными производителями. Обновленные части и системы являются частями или системами, которые были возвращены в корпорацию Dell, некоторые из которых ни разу не были использованы потребителем. Качество всех деталей и систем проверяется и тестируется. На замененные детали и системы распространяется оставшийся срок ограниченной гарантии на приобретенное изделие. Все детали, снятые с отремонтированных изделий, являются собственностью корпорации Dell.

### Можно ли передать ограниченную гарантию другому лицу?

Ограниченные гарантии на системы передаются другим лицам в случае, если действующий собственник передает владение системой другому лицу и регистрирует такую передачу в компании Dell. Обратите внимание на то, что гарантийное сопровождение CompleteCare™ не может быть передано.

Информацию для приобретенных в Канаде систем (переводы в пределах страны) и по переводу от одного клиента к другому смотрите на веб-узле www1.ca.dell.com/content/topics/ reftopic.aspx/gen/en/ccare?c=ca&l=en&s=gen&~section=012.

В случае, если у вас нет доступа к Интернет, позвоните в компанию Dell по телефону 1-800-847-4096 (Индивидуальные домашние потребители) или 1-800-387-5757 (корпоративные коммерческие потребители или правительственные организации).

Все вопросы о переходе права собственности принимаются исключительно компанией Dell. Все подобные переводы выполняются в соответствии с положениями и условиями оригинального соглашения о предоставлении обслуживания или ограниченной гарантии, расположенными на веб-узле www.dell.ca/servicecontracts а также положениями и условиям по продаже компании Dell, расположенными на веб-узле www.dell.ca. Компания Dell не может гарантировать аутентичность продукции, ограниченной гарантии, обслуживания или поддержки, или точность перечисления продуктов, которые вы приобретаете у третьих сторон.

## Программа возврата Dell (только для Канады)

Компания Dell дорожит отношение конечного пользователя и предлагает программу возврата для большинства изделий, которые вы приобретаете непосредственно у корпорации Dell. В соответствии с данной программой клиент может вернуть в пределах соответствующего срока возврата в компанию Dell изделия, приобретенные непосредственно у Dell, при этом клиенту будет возмещена стоимость или размер кредита покупной цены изделия за вычетом следующих расходов по транспортировке, погрузочно-разгрузочным операциям и соответствующим сборам за пополнение запасов.

Аппаратное обеспечение и принадлежности: Кроме случаев наличия отдельных соглашений с Dell или кроме ниже приведенных случаев, все аппаратное обеспечение, принадлежности, периферийное оборудование, запчасти и расположенное на носителях программное обеспечение, которое не было открыто и по прежнему находится в закрытой упаковке, или программное обеспечение, в случае поставки в электронном виде, не было принято нажатием на кнопку «Я согласен с данными положениями и условиями», может быть

возвращено в течение 30 (тридцати) дней с даты на счетефактуре в обмен на кредит или возмещение уплаченной суммы за вычетом затрат на транспортировку и упаковку, а также соответствующих комиссий за возобновление запасов.

### Исключения для 30;дневного срока возврата Dell:

- Продукты PowerEdge, PowerConnect и PowerVault могут быть возвращены в течение тридцати (30) дней с даты счетафактуры, за исключением того, что новые серверы PowerEdge™ SC и продукты серии N могут быть возвращены в течение четырнадцати (14) дней с даты на чеке.
- Программное обеспечение или операционная система, установленная компанией Dell, не может быть возвращена кроме случаев, когда вы возвращаете весь компьютер в  $\overline{\text{coor} }$ ветствии с 30-лневной программой возврата.
- Изделия для хранения информации марки Dell/EMC, изделия марки EMC, изделия марки Unisys-, библиотеки на ленточных накопителях PowerVault 160T, программное обеспечение для предприятий, изделия для предприятий других марок (отличных от Dell), программное обеспечение или лицензии на программное обеспечение, приобретенные в рамках любого соглашения на крупную закупку или любое специальное оборудования и/или программное обеспечение других марок (отличных от Dell) не может быть возвращено .

Плата за возобновление запасов: Кроме случаев возврата дефектных продуктов или случаев, когда подобное запрещено законом, возможно взымание платы на пополнение запасов в размере 15% для аппаратное обеспечение, принадлежности, периферийное оборудование, детали или на запечатанное программное обеспечение.

Как возвратить продукт: Для возврата товара свяжитесь по электронной почте или позвоните в службу работы с покупателями в компании Dell по номеру 1-800-847-4096 для получения Номера разрешения на возврат товара в период действия правил возврата, применяемых к изделию, которое требуется вернуть.

Необходимо отправить возвращаемые изделия в компанию Dell в течение пяти (5) дней со дня даты выдачи компанией Dell Номера разрешения на возврат товара.Вам необходимо:

- Отправить все возвращаемые продукты в компанию Dell. По решению компании Dell сумма кредита может быть меньше указанной в счете или цены на отдельные компоненты из-за наличия скидки на комплексную поставку или рекламную скидку, а также любых нерекламируемых скидок или концессий.
- Возврат продуктов осуществляйте в их оригинальной упаковке и аналогичном новому состоянию вместе со всеми носителями, документами и любыми другими предметами, которые входили в первоначальную поставку.
- Выполните отправку продукта (продуктов) за свой счет и застрахуйте посылку, либо принимайте на себя риски, связанные с утерей или повреждением во время транспортировки.

После получения вашего возвращаемого товара в полном размере компания Dell возместит стоимость или размер кредита покупной цены изделия за вычетом следующих расходов по транспортировке, погрузочно-разгрузочным операциям и соответствующим сборам за пополнение запасов.

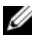

ПРИМЕЧАНИЕ: Перед отправкой изделия в компанию Dell необходимо сделать резервную копию данных, имеющихся на жестких дисках и других накопительных устройствах, установленных в данном изделии. Удалите всю конфиденциальную, частную и личную информацию, все сменные носители информации, такие как компактдиски или платы PC Card. Компания Dell не несет ответственность за конфиденциальную, частную и личную информацию пользователя; потерю или повреждение данных; а также повреждение или потерю сменных носителей информации.

## Программное обеспечение и периферийные устройства компании Dell (только для Канады)

### Программное обеспечение и периферийные устройства третьей стороны

Как и в отношении программного обеспечения и периферийных устройств других посредников, Dell не предоставляет гарантию на изделия третьей стороны. На программное обеспечение и периферийные устройства третьей стороны гарантия предоставляется только оригинальным производителем или издателем. Гарантии сторонних производителей различаются от изделия к изделию. Изучите специальную гарантийную информацию в документации на изделие. Производитель или издатель могут предоставить дополнительную информацию.

Несмотря на то, что Dell предлагает широкий выбор программного обеспечения и периферийных устройств, мы не выполняем специальных испытаний и не гарантируем, что все предлагаемые нами изделия работают с отдельными или всеми моделями компьютеров Dell. Мы также не выполняем испытаний и не гарантируем, что все изделия, продаваемые компанией Dell, работают с сотнями различных марок компьютеров, имеющихся в наличии на сегодняшний день. В случае наличия сомнений относительно совместимости рекомендуется обратиться непосредственно к стороннему изготовителю или издателю программного обеспечения и периферийных изделий.

### Периферийные устройства марки Dell

Dell предоставляет ограниченную гарантию на новые периферийные устройства марки Dell (устройства, в которых компания Dell указана в качестве производителя), например, мониторы, аккумуляторы, модули памяти, стыковочные станции и проекторы. Чтобы определить, какая именно гарантия распространяется на изделие, приобретенное вами, изучите счет Dell и/или документацию на изделие, полученную вместе с изделием. Описания ограниченных гарантий Dell приведены в предыдущих разделах.

# Лицензионное соглашение на программное обеспечение Dell

Это юридическое соглашение между пользователем и Dell Products L.P или Dell Global B.V. («Dell»). Данное соглашение охватывает все программное обеспечение, которое распространяется с устройством Dell, для которого не предоставляется отдельное лицензионное соглашение между изготовителем и владельцем программного обеспечение (далее «Программное обеспечение»). Данное соглашение не предназначено для продажи Программного обеспечения или другой интеллектуальной собственности. Все права на название и интеллектуальную собственность в Программном обеспечении и в отношении его принадлежат изготовителю или владельцу Программного обеспечения. Все права, которые в явном виде не предоставляются в рамках настоящего соглашения, сохраняются за изготовителем или владельцем Программного обеспечения. Открывая или распечатывая упаковку программного обеспечения, устанавливая или загружая Программное обеспечение, а также используя Программное обеспечение, которое было предварительно загружено или встроено в устройство, вы соглашаетесь с условиями этого соглашения. Если вы не согласны с этими условиями,

немедленно верните все части Программного обеспечения (диски, документацию и упаковку) и удалите все установленное или встроенное Программное обеспечение.

Одновременно можно использовать только одну копию данного Программного обеспечения и только на одном компьютере. При наличии нескольких лицензий на программное обеспечение одновременно можно использовать столько копий, сколько имеется лицензий. Под «использованием» понимается загрузка Программного обеспечения во временную или постоянную память на компьютере. Установка на сетевой сервер исключительно для передачи на другие компьютеры не является «использованием» при наличии отдельной лицензии для каждого компьютера, на который передается программное обеспечение. Количество пользователей, использующих Программное обеспечение одновременно, не должно превышать количество лицензий. Если количество пользователей, использующих установленное на сервере Программное обеспечение, превышает количество лицензий, следует приобрести необходимое количество лицензий, прежде чем дополнительные пользователи получат право на использование этого Программного обеспечения. Если вы являетесь коммерческим клиентом корпорации Dell или ее филиала, вы этим соглашением предоставляете корпорации Dell или выбранному ею агенту право контролировать использование вами данного Программного обеспечения в течение обычного рабочего времени. Вы согласны сотрудничать с корпорацией Dell при таких проверках и предоставлять корпорации Dell все записи, связанных с использованием вами этого Программного обеспечения. Эта проверка будет ограничена контролем за соблюдением вами условий данного соглашения.

Данное Программное обеспечение защищено законами США об авторских правах и международными соглашениями. Можно сделать одну копию этого Программного обеспечения исключительно для резервных или архивных целей или переписать его на один жесткий диск, если подлинник

используется исключительно для резервных или архивных целей. Запрещается сдавать Программное обеспечение в аренду или копировать письменные руководства, прилагаемые к Программному обеспечению. Однако разрешается передавать Программное обеспечение и все сопроводительные материалы на постоянной основе как часть продажи или передачи продукта Dell, если вы не оставляете у себя ни одной копии, а получатель соглашается с изложенными здесь условиями. Любая передача должна включать самое последнее обновление и все предыдущие версии этого Программного обеспечения. Запрещается выполнять инженерный анализ, декомпиляцию и дизассемблирование Программного обеспечения. Если в комплект поставки компьютера входят компакт-диски, дискеты формата 3,5" и/или 5,25", можно использовать только диски, подходящие для вашего компьютера. Нельзя использовать эти диски на другом компьютере или в сети, сдавать их в аренду или передавать другому пользователю, кроме случаев, разрешенных данным соглашением.

### Ограниченная гарантия

Корпорация Dell гарантирует, что диски с Программным обеспечением не содержат дефектов в материалах и изготовлении при нормальном использовании в течение девяноста (90) дней с момента получения. Эта гарантия предоставляется только вам и не может быть передана. Любые подразумеваемые гарантии ограничены девяносто (90) днями с даты приобретения Программного обеспечения. В некоторых юрисдикциях не допускается ограничение длительности подразумеваемой гарантии, так что это ограничение может к вам не относиться. Полной ответственностью корпорации Dell и ее поставщиков и исключительным средством защиты ваших прав будет (а) возмещение стоимости Программного обеспечения или (б) замена любого диска, не отвечающего этой гарантии, который отправлен с указанием индивидуального

кода возвращаемого оборудования в корпорацию Dell за ваш счет и риск. Эта ограниченная гарантия недействительна, если повреждение диска произошло из-за аварии, небрежности, неправильного использования либо ремонта или модификации, выполненной не корпорацией Dell. Гарантия на заменяющий диск действует в течение оставшегося исходного гарантийного срока или тридцати (30) дней, в зависимости от того, какой срок длиннее.

Корпорация Dell НЕ гарантирует, что функции Программного обеспечения удовлетворят вашим требованиям, или что функционирование Программного обеспечения будет непрерывным или свободным от ошибок. Ответственность за выбор Программного обеспечения для достижения предполагаемых результатов, а также за использование и результаты, полученные с помощью этого программного обеспечения, лежит на вас.

КОМПАНИЯ DELL ОТ СОБСТВЕННОГО ИМЕНИ И ОТ ИМЕНИ СВОИХ ПОСТАВЩИКОВ ОТКАЗЫВАЕТСЯ ОТ ЛЮБЫХ ДРУГИХ ГАРАНТИЙ, КАК ЯВНЫХ, ТАК И ПОДРАЗУМЕВАЕМЫХ, ВКЛЮЧАЯ, ПОМИМО ВСЕГО ПРОЧЕГО, ПОДРАЗУМЕВАЕМЫЕ ГАРАНТИИ И УСЛОВИЯ ПРИГОДНОСТИ ДЛЯ ПРОДАЖИ И ПРИГОДНОСТИ ДЛЯ ОПРЕДЕЛЕННОЙ ЦЕЛИ, В ОТНОШЕНИИ ПРОГРАММНОГО ОБЕСПЕЧЕНИЯ И ВСЕХ СОПРОВОДИТЕЛЬНЫХ ПИСЬМЕННЫХ МАТЕРИАЛОВ. Эта ограниченная гарантия дает вам определенные юридические права. У вас могут быть другие права, которые различны в разных юрисдикциях.

КОРПОРАЦИЯ DELL ИЛИ ЕЕ ПОСТАВЩИКИ НИ ПРИ КАКИХ ОБСТОЯТЕЛЬСТВАХ НЕ НЕСУТ ОТВЕТСТВЕННОСТИ ЗА ЛЮБОЙ УЩЕРБ (ВКЛЮЧАЯ, БЕЗ ОГРАНИЧЕНИЙ, НЕПОЛУЧЕННУЮ ПРИБЫЛЬ, УБЫТКИ, ВЫЗВАННЫЕ ПЕРЕРЫВАМИ В КОММЕРЧЕСКОЙ ДЕЯТЕЛЬНОСТИ, ПОТЕРЮ ДЕЛОВОЙ ИНФОРМАЦИИ ИЛИ ПРОЧИЙ МАТЕРИАЛЬНЫЙ УЩЕРБ), ВОЗНИКАЮЩИЙ ВСЛЕДСТВИЕ ИСПОЛЬЗОВАНИЯ ИЛИ НЕВОЗМОЖНОСТИ ИСПОЛЬЗОВАНИЯ ЭТОГО ПРОГРАММНОГО ОБЕСПЕЧЕНИЯ, ДАЖЕ ЕСЛИ БЫЛО СООБЩЕНО О ВОЗМОЖНОСТИ ТАКОГО УЩЕРБА. Поскольку некоторые юрисдикции не допускают исключение или ограничение ответственности за последовавший или случайный ущерб, вышеуказанное ограничение может к вам не относиться.

### Программное обеспечение с открытым исходным кодом

Любое предоставленное Dell программное обеспечение с открытым исходным кодом может быть использовано в соответствии с условиями определенной лицензии, на основании которой распространяется программное обеспечение с открытым исходным кодом.

Это программное обеспечение с открытым исходным кодом распространяется с надеждой на то, что оно окажется полезным, однако оно ПРЕДОСТАВЛЯЕТСЯ «КАК ЕСТЬ», БЕЗ КАКИХ-ЛИБО ЯВНЫХ ИЛИ ПОДРАЗУМЕВАЕМЫХ ГАРАНТИЙ, В ТОМ ЧИСЛЕ ВСЕХ БЕЗ ИСКЛЮЧЕНИЯ ПОДРАЗУМЕВАЕМЫХ ГАРАНТИЙ КОММЕРЧЕСКОЙ ЦЕННОСТИ И ПРИГОДНОСТИ ДЛЯ ПРИМЕНЕНИЯ В КОНКРЕТНЫХ ЦЕЛЯХ. НИ ПРИ КАКИХ ОБСТОЯТЕЛЬСТВАХ КОРПОРАЦИЯ DELL, ВЛАДЕЛЬЦЫ АВТОРСКОГО ПРАВА ИЛИ ВКЛАДЧИКИ НЕ НЕСУТ ОТВЕТСТВЕННОСТЬ ЗА ЛЮБОЙ ПРЯМОЙ ИЛИ КОСВЕННЫЙ, СЛУЧАЙНЫЙ, ПРЕДНАМЕРЕННЫЙ УЩЕРБ, ШТРАФНЫЕ ИЛИ ПОСЛЕДУЮЩИЕ УБЫТКИ (ВКЛЮЧАЯ ПОМИМО ВСЕГО ПРОЧЕГО ПРИОБРЕТЕНИЕ ЗАМЕЩАЮЩИХ ТОВАРОВ ИЛИ УСЛУГ; ПРЕРЫВАНИЕ ПРОИЗВОДСТВЕННОЙ ДЕЯТЕЛЬНОСТИ) НЕ ЗАВИСИМО ОТ СПОСОБА ИХ ВОЗНИКНОВЕНИЯ И ВАРИАНТА ОТВЕТСТВЕННОСТИ, НЕ ЗАВИСИМО ОТ НАЛИЧИЯ КОНТРАКТНЫХ ОТНОШЕНИЙ, БЕЗУСЛОВНОГО ОБЯЗАТЕЛЬСТВА ИЛИ ПРИЧИНЕНИЯ ВРЕДА (В ТОМ ЧИСЛЕ ХАЛАТНОГО ОТНОШЕНИЯ ИЛИ ИНОГО), ЛЮБЫМ СПОСОБОМ ПРОИСТЕКАЮЩИЙ ИЗ

ИСПОЛЬЗОВАНИЯ НАСТОЯЩЕГО ПРОГРАММНОГО ОБЕСПЕЧЕНИЯ, ДАЖЕ ЕСЛИ О ВОЗМОЖНОСТИ НАСТУПЛЕНИЯ ТАКОГО УЩЕРБА БЫЛО СООБЩЕНО.

### Ограниченные права Правительства США

Программное обеспечение и документация являются «коммерческими» в соответствии со статьей 48 C.F.R. 2.101 и состоят из «коммерческого программного обеспечения» и «документации для коммерческого программного обеспечения» в соответствии с терминологией, используемой в 48 C.F.R. 12.212. В соответствии со статьей 48 C.F.R. 12.212 и 48 C.F.R.  $227.72021$  по  $227.72024$  все конечные пользователи из Правительства США получают программное обеспечение и документацию, обладая только теми правами, которые изложены далее. Контрагент/изготовитель корпорация Dell Products, L.P., One Dell Way, Round Rock, Texas 78682.

### Общие положения

Данная лицензия действует до ее отмены. Она прекращает действие вследствие вышеизложенных условий или при нарушении одного их них. По окончанию действия лицензии вы соглашаетесь, что Программное обеспечение, сопутствующие материалы и все копии будут уничтожены. Это соглашение регулируется законами штата Техас, США. Каждое положение данного соглашения самостоятельно. Если признается, что какое-либо положение не может служить основанием для иска, это не влияет на исковую силу других положений и условий этого соглашения. Данное соглашение является обязательным для наследников и правопреемников. Корпорация Dell и вы согласны отказаться в степени, максимально допустимой

законом, от рассмотрения дела, касающегося этого Программного обеспечения или данного соглашения, в суде присяжных. Так как этот отказ может не действовать в некоторых юрисдикциях, это положение может к вам не относиться. Вы признаете, что прочитали это соглашение, поняли его, согласны с его условиями и что это полная и единственная формулировка соглашения между вами и корпорацией Dell относительно данного Программного обеспечения (ред. 012306).

# Общая информация по технике безопасности

ПРИМЕЧАНИЕ: В данном документе слова изделие, оборудование и устройство используются взаимозаменяемо и обозначают все портативные устройства (например, компьютеры, репликаторы портов, медиа базы, стыковочные станции и аналогичные устройства), настольные компьютеры принтеры и мониторы.

С целью обеспечения собственной безопасности и защиты оборудования и рабочей среды от возможного повреждения соблюдайте следующие инструкции по технике безопасности.

Для получения дополнительных сведений о передовой практике по технике безопасности посетите домашнюю страницу соответствий нормативным требованиям на веб-узле www.dell.com по адресу: www.dell.com/regulatory\_compliance.

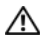

ПРЕДУПРЕЖДЕНИЕ: Использование органов управления, настроек, типов сигналов или выполнение процедур и подключений, не указанных в данном руководстве, может стать причиной поражения электрическим током и электрических и/или механических повреждений.

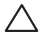

ВНИМАНИЕ: Изделия Dell не предназначены для использования в учреждениях здравоохранения для ухода за здоровьем пациентов, если иное не обозначено особым образом.

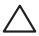

ВНИМАНИЕ: Изделия Dell не предназначены для использования рядом со взрывоопасными или легко воспламеняющимися предметами.

При установке оборудования для использования:

- Установите оборудование на жесткую, ровную поверхность.
- Не ставьте оборудование друг на друга, не оставляйте его в закрытом месте и не устанавливайте его любым другим способом, когда оборудование может перегреться. Для обеспечения соответствующей вентиляции оборудования минимальное свободное пространство до вентилируемых панелей корпуса должно составлять 10,2 см. Ограничение вентиляции может привести к повреждению оборудования или перегреву.

Эксплуатация оборудования:

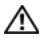

ПРЕДУПРЕЖДЕНИЕ: НЕ эксплуатируйте ваше оборудования со снятым кожухом (кожухами).

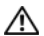

ПРЕДУПРЕЖДЕНИЕ: Не используйте оборудование во влажной среде. Защищайте оборудование от контакта с жидкостью.

• Не используйте поврежденное оборудование, в том числе оголенные, перетертые или поврежденные кабели питания.

- Отключите ваше устройство и все периферийное оборудование (в том числе встроенный или внешний модем или телевизионный тюнер) от всех стенных розеток во время грозы (молнии), или если вы отсутствуете в течение длительного периода времени.
- Не вставляйте какие-либо предметы в отверстия для вентиляции или любые другие отверстия оборудования. Это может вызвать короткое замыкание внутренних компонентов и, как следствие, привести к пожару или поражению электрическим током.
- Избегайте длительной работы с переносным компьютером или адаптером в ситуации, когда он установлен на открытых участках тела в течение длительного времени. При нормальной работе температура поверхности основания будет повышаться (особенно при использовании адаптера). Длительный контакт с открытыми участками тела может вызвать дискомфорт или ожог.
- Обратитесь в Dell (или к уполномоченному представителю, или в сервисный центр по работе с розничными продажами) в том случае, если ваше оборудование работает неправильно.

## Общие меры электробезопасности

Выполняйте следующие указания при подключении оборудования к источнику питания.

Если с оборудованием используется адаптер переменного тока:

• Используйте адаптер переменного тока только производства компании Dell, предназначенный для использования с данным устройством: P01S: PA-1E. Использование других адаптеров может привести к возгоранию или взрыву.

- Используя адаптер переменного тока для работы компьютера или зарядки батареи, ставьте его в проветриваемое место, например, на стол или на пол.
- Адаптер переменного тока во время обычной работы компьютера может сильно нагреваться. Будьте осторожны при обращении с адаптером во время работы или сразу после ее окончания.
- Не используйте кабель питания от автомобильного адаптера постоянного тока, подключенного через разъем автомобильного прикуривателя, в автомобилях с высоким бортовым напряжением (24 В постоянного тока), например, в коммерческих автомобилях.

## Техника безопасности по обращению с аккумулятором для переносных устройств

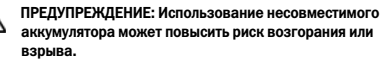

Не оставляйте (не храните и не размещайте) компьютер или аккумулятор вблизи источников тепла, например, радиаторов, каминов, кухонных плит, электронагревателей или других приборов, выделяющих тепло, и не подвергайте их воздействию температуры свыше 65єC (149єF). При нагревании до чрезмерно высокой температуры может произойти разрыв или пробой элементов аккумулятора, что может привести к возгоранию.

## Техника безопасности при использовании наушников

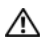

ПРЕДУПРЕЖДЕНИЕ: Чрезмерный уровень звука в наушниках может вызвать повреждение или потерю слуха. Установка уровня звука или эквалайзера не на средние настройки может вызвать увеличение напряжения наушников, и следовательно увеличить уровень давления звука.

Использование факторов, влияющих на напряжение наушников, отличных от указанных производителем (напр., операционной системы, программного обеспечения эквалайзера, аппаратно-программного обеспечения, драйверов) может привести к увеличению напряжения наушников, и следовательно увеличить уровень давление звука.

Использование наушников, отличных от указанных производителем, может привести к повышению уровня давления звука.

## Инструкции по эргономике

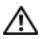

ПРЕДУПРЕЖДЕНИЕ: Неправильная или продолжительная работа с клавиатурой может привести к заболеванию.

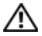

ПРЕДУПРЕЖДЕНИЕ: Длительная работа за дисплеем или внешним монитором может вызвать переутомление глаз.

Для получения дополнительных сведения по эргономике посетите домашнюю страницу соответствий нормативным требованиям на веб-узле www.dell.com по адресу: www.dell.com/ regulatory\_compliance.

Weitere Hinweise zu ergonomischem Arbeiten finden Sie auf der Website der gesetzlichen Bestimmungen unter www.dell.com unter: www.dell.com/regulatory\_compliance.

# Информация о защите окружающей среды

# Правила ENERGY STAR*®*

Любой продукт Dell, обозначенный эмблемой ENERGY STAR на корпусе или на начальном экране, сертифицирован на соответствие требованиям EPA ENERGY STAR, если его конфигурация и поставка выполнена корпорацией Dell.

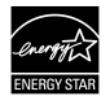

ENERGY STAR 5.0

Настольные компьютеры, ноутбуки и рабочие станции, произведенные после 1 июля 2009 года, с эмблемой ENERGY STAR соответствуют более жестким требованиям версии 5,0. Благодаря соответствию данным требованиям ваш компьютер оборудован более эффективным блоком питания и имеет другие функции, которые в год способны:

- Экономить 130 кВт/ч электроэнергии.
- Предотвратить выброс 200 фунтов парникового газа (достаточно для наполнения комнаты большого размера).

Однако данный компьютер способен экономить еще больше энергии благодаря наличию функций управления электропитанием ENERGY STAR, которые позволяют компьютеру переходить в режим очень низкого потребления энергии после простоя в течение определенного времени. Такие функции управления электропитанием, включенные на всех компьютерах, соответствующих требованиям ENERGYSTAR, способны экономить до 500 кВт/ч электроэнергии ежегодно, что эквивалентно:

- Предотвращение выброса тепличного газа такого объема, который может быть выброшен вашим автомобилем за три недели.
- Посадка роши деревьев размером 70 х 70 футов.

Дополнительная информация по функциям управления электропитанием доступна по адресу www.energystar.gov/ powermanagement.

Дополнительная информация по программе ENERGY STAR доступна по адресу www.energystar.gov.

# Информация об утилизации

Корпорация Dell рекомендует утилизировать использованное компьютерное оборудование, мониторы, принтеры и другое периферийное оборудование, не нанося ущерба окружающей среде. Потенциальные методы включают повторное использование деталей или всего продукта, а также переработка продуктов, компонентов и/или материалов.

Для получения подробной информации о программах Dell по утилизации см. веб-узел www.dell.com/recyclingworldwide.

## Директива об утилизации электрического и электронного оборудования (WEEE)

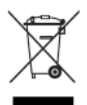

В Европейском союзе эта маркировка означает, что данный продукт не следует утилизировать вместе с бытовым мусором. Продукт следует утилизировать на специализированном предприятии, чтобы в дальнейшем его можно было переработать. Информацию о правилах утилизации продукта в вашей стране можно

получить на веб-узле: www.euro.dell.com/recycling. EEE соответствует требованиям «Ограничения на использование опасных материалов в производстве электрического и электронного оборудования».

# Турция, директива RoHS

**Waste Electrical and Electronic Equipment (WEEE)** Yönergeleri

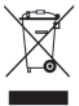

Avrupa Birliği'nde bu etiket, ürünün ev elektroniği aletleri atıkları ile imha edilemeveceğini gösterir. Kurtarmak ve geri dönüsümünü sağlamak için uygun sartlarda saklanması gerekir. Bu ürünün geri dösünümünün nasıl sağlanacağı konusunda bilgi için lütfen su adresi ziyaret edin:

www.euro.dell.com/recvcling. EEE Yönetmeliğine Uvgundur Ve Elektronik Esvalarda Bazi Zararli Maddelerin Kullaniminin Sinirlandirilmasina Dair Yönetmelik
## Регистрация, оценка и разрешение и химических веществ (REACH)

REACH - это правовая база Европейского союза, регулирующая использование химических веществ. Информация о представляющих потенциальную опасность веществах, содержащихся в изделиях Dell в концентрации свыше 0,1% от веса изделия, содержится по адресу www.dell.com/reach.

# Утилизация батареи

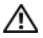

ПРЕДУПРЕЖДЕНИЕ: Не утилизируйте аккумулятор посредством его сжигания, а также вместе с обычными бытовыми отходами. Адрес ближайшего центра утилизации аккумуляторов можно выяснить у местного предприятия по уничтожению отходов.

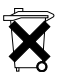

На территории Европейского союза данная этикетка указывает на то, что аккумуляторы данного изделия должны быть утилизированы отдельно от бытовых отходов. Содержащиеся в аккумуляторе вещества могут оказать неблагоприятное воздействие на

здоровье человека и окружающую среду. Обеспечив надлежащую утилизацию использованных аккумуляторов, вы можете внести свой вклад в защиту и сохранение чистоты окружающей среды. Для получения подробной информации о порядке сбора и утилизации аккумуляторов обратитесь в местные государственные органы или к поставщику оборудования. Для получения дополнительной информации перейдите по адресу: www.euro.dell.com/recycling.

## Материалы с содержанием перхлората

Могут применяться особые правила– обращения с материалами, содержащими перхлораты. См. www.dtsc.ca.gov/ hazardouswaste/perchlorate.

# Получение дополнительной информации

Для получения дополнительной информации для пользователя о компьютере и индивидуальных компонентах (например, дисковых накопителях, платах PC Card и других периферийных устройствах) см. раздел «Manuals» (Руководства) на веб-узле support.dell.comt support.dell.com.

Для получения дополнительных сведения по передовой практике по технике безопасности посетите домашнюю страницу соответствий нормативным требованиям на веб-узле: www.dell.com/regulatory\_compliance.

Для получения дополнительной информация об утилизации посетите домашнюю страницу Global Recycling, посвященную задачам повторного использования материалов во всем мире, на веб-узле: www.dell.com/recyclingworldwide.

Для получения сведений о соответствии стандартам посетите домашнюю страницу соответствий нормативным требованиям на веб-узле www.dell.com по следующему адресу: www.dell.com/regulatory\_compliance.

## Ограничения во время путешествий воздушным транспортом

Ознакомьтесь и соблюдайте ограничения во время авиаперелетов в отношении электронных устройств, а также использования и перевозки аккумуляторных батарей. Для получения дополнительных сведений о соответствии стандартам посетите домашнюю страницу соответствий нормативным требованиям на веб-узле www.dell.com по адресу: www.dell.com/regulatory\_compliance.

# Экспортные правила

Клиент признает, что данные изделия, включая технологию и программное обеспечение, подлежат таможенному досмотру, контролю за экспортом и экспортным правилам Соединенных штатов («США»), а также могут подлежать таможенному досмотру, контролю за экспортом и экспортным правилам страны, в которой они изготовлены и/или куда они доставлены. Клиент согласен выполнять данные законы и правила. В дальнейшем, согласно действующему в США законодательству, изделия не могут подлежать продаже, сдаче в аренду или какимлибо другим образом передаваться в ограниченное пользование отдельным конечным пользователям или странам. Кроме того, изделия не могут подлежать продаже, сдаче в аренду или другой передаче, а также использоваться конечным пользователем, деятельность которого связана с оружием массового уничтожения (конструирование, разработка, производство и использование ядерного оружия и его составляющих, производство или поддержка проектов разработки ракетного вооружения, а также производство и использование химического и биологического оружия).

## Дополнительная информация по технике безопасности, нормативная информация и информация об окружающей среде, зависящая от конкретной страны

## European Union

### Restrictions of Usage Information For Products With Wireless LAN / 802.11 Interfaces

Products that fall into this category are denoted by inclusion of the Class 2 identifier symbol (exclamation mark in a circle) accompanying the CE Mark on the products regulatory label, or on the 802.11 plug-in card:

# $C \in NBn \cap$

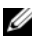

NOTE: The Notified Body number denoted by 'NBnr' will only be present when required and has no bearing on the usage restriction whether present or not.

### France

For Mainland France

- 2.400 2.4835 GHz (Channels 1-13) authorized for indoor use
- 2.400 -2.454 GHz (Channels 1-7) authorized for outdoor use For Guiana and Reunion
- 2.400 2.4835 GHz (Channels 1-13) authorized for indoor use
- 2.420 2.4835 GHz (Channels 5-13) authorized for outdoor use For all French Territories:
- Only 5.15 -5.35 GHz authorized for 802.11a

### Italy

A general authorization is requested for outdoor use in Italy. The use of these equipments is regulated by:

- D.L.gs 1.8.2003, n. 259, article 104 (activity subject to general authorization) for outdoor use and article 105 (free use) for indoor use, in both cases for private use.
- D.M. 28.5.03, for supply to public of RLAN access to networks and telecom services.

## Abbreviated R&TTE Directive 1999/5/EC Compliance Statement

Hereby, Dell Inc. declares that all CE Marked Dell products incorporating Radio and Telecoms Terminal Equipment functionality are in compliance with the essential requirements and other relevant provisions of Directive 1999/5/EC.

#### 日本

## バッテリーステートメント (日本)

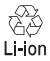

不要になったバッテリーは、貴重な資源を守る為に廃棄しないで、デル担当窓口:デル<br>PCリサイクルデスク(電話044-556-3481)へお問い合わせください。

한국

에너지 관련 정보

본 제품의 소비 전력은 플러그를 뽑은 상태에서는 제로가 될 수 있습니다 .

#### 台灣

公司聯絡詳細資料

依照商品檢驗法案第 11 條條文,Dell 提供對於本文件所涉及產 品在台灣地區認證機構的公司聯絡細節 :

Dell B.V. 台灣分公司 台灣台北市大安區 敦化南路二段 218 號 20 樓

電池登場 (台灣)

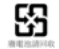

## Información para NOM (únicamente para México)

La información siguiente se proporciona en el dispositivo o dispositivos descritos en este documento, en cumplimiento con los requisitos de la Norma oficial mexicana (NOM):

Importador:

Dell México S.A. de C.V. Paseo de la Reforma 2620 - 11° Piso Col. Lomas Altas 11950 México, D.F.

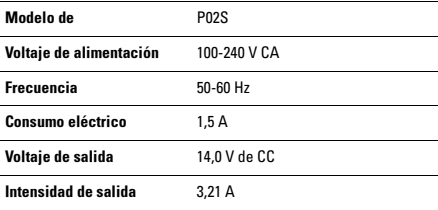